IUT de Villetaneuse - Département Informatique Algèbre linéaire (semestre 4 - parcours MA)

Année 2021-2022

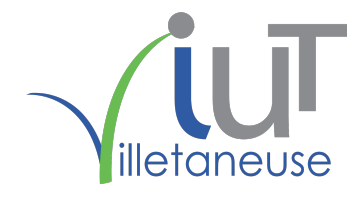

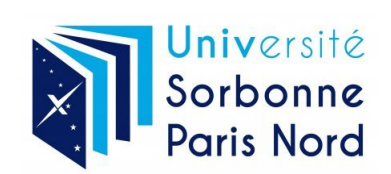

# Table des matières

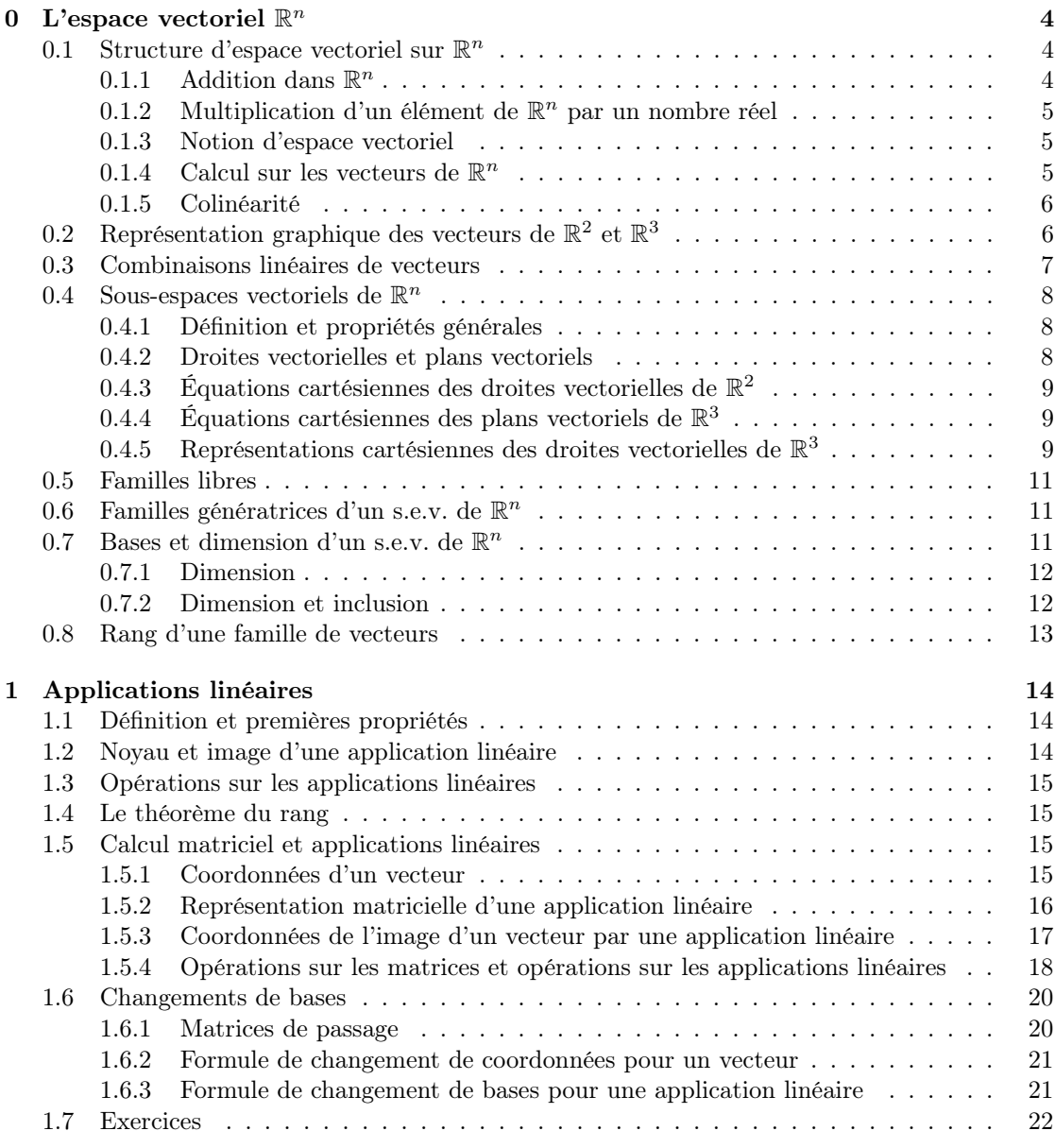

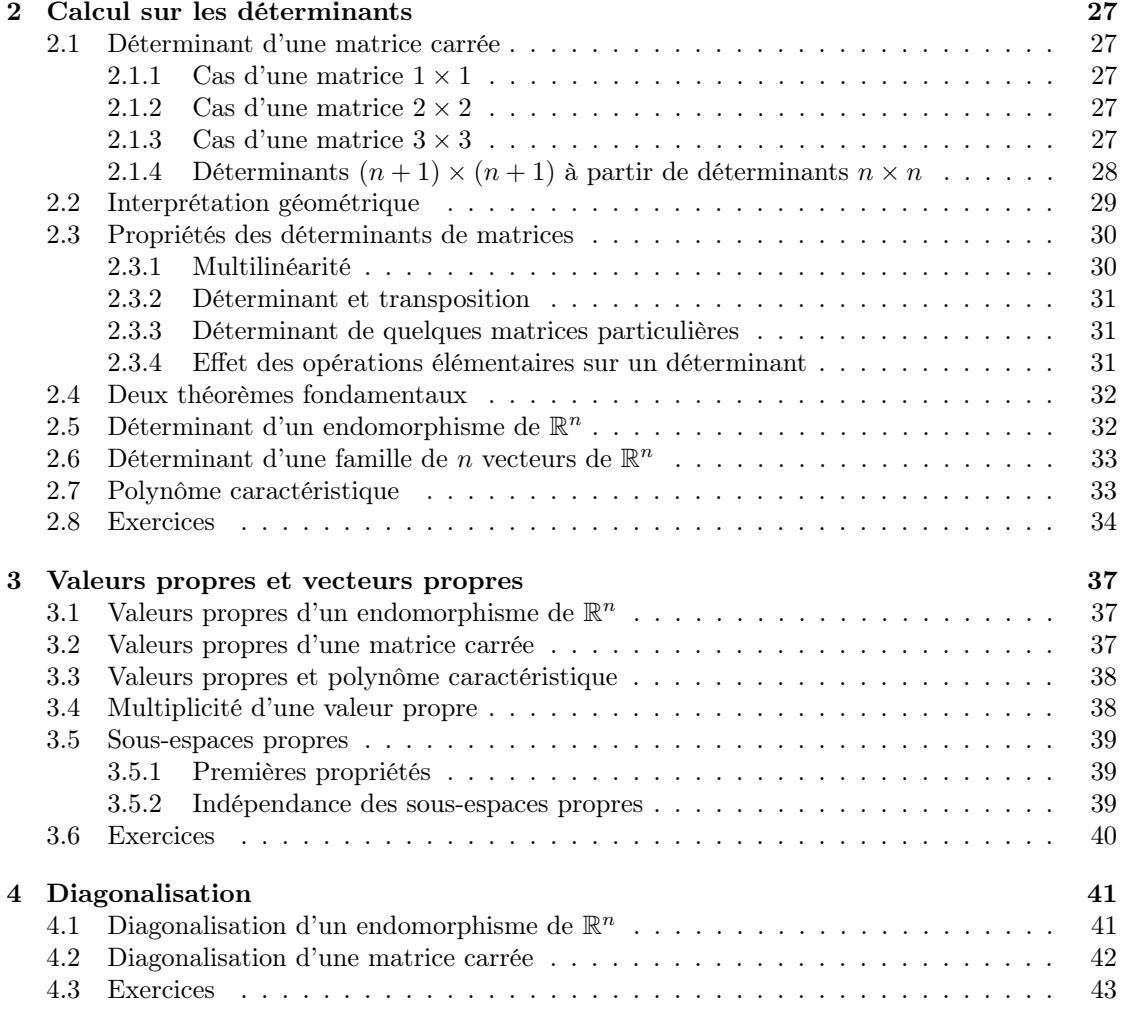

# <span id="page-3-0"></span>Chapitre 0

# L'espace vectoriel  $\mathbb{R}^n$

# <span id="page-3-1"></span>0.1 Structure d'espace vectoriel sur  $\mathbb{R}^n$

On rappelle que  $\mathbb{R}^n$  est l'ensemble des *n*-uplets  $(x_1, \dots, x_n)$  où chaque  $x_i$  est un nombre réel.

## <span id="page-3-2"></span>0.1.1 Addition dans  $\mathbb{R}^n$

#### <span id="page-3-3"></span>Définition 0.1

La somme  $v + v'$  de deux éléments  $v = (x_1, \dots, x_n)$  et  $v' = (x'_1, \dots, x'_n)$  de  $\mathbb{R}^n$  est définie par  $v + v' = (x_1 + x'_1, \cdots, x_n + x'_n).$ 

Exemple 0.1 *Dans*  $\mathbb{R}^3$  on a  $(2, \frac{3}{2}, -1) + (3, -2, \pi) = (5, -\frac{1}{2}, -1 + \pi)$ 

#### Propriété 0.1

- 1. La somme  $v + v'$  de deux éléments v et v' de  $\mathbb{R}^n$  est encore un élément de  $\mathbb{R}^n$ ; on dit que  $+$  est une loi de composition interne;
- 2. Pour tous  $v, v', v''$  dans  $\mathbb{R}^n$ , on a  $(v + v') + v'' = v + (v' + v'')$ ; on dit que la loi + est associative.
- 3. Pour tout élément  $(x_1, \ldots, x_n)$  de  $\mathbb{R}^n$ , on a

 $(x_1, \dots, x_n) + (0, \dots, 0) = (x_1, \dots, x_n) = (0, \dots, 0) + (x_1, \dots, x_n).$ 

On dit que le n-uplet  $(0, \dots, 0)$  est élément neutre pour la loi + ; on le note  $0_{\mathbb{R}^n}$  ou simplement 0.

4. Pour tout élément  $v = (x_1, \dots, x_n)$  de  $\mathbb{R}^n$  on a

 $(x_1, \dots, x_n) + (-x_1, \dots, -x_n) = 0_{\mathbb{R}^n}.$ 

On dit que  $(-x_1, \dots, -x_n)$  est le symétrique ou l'opposé de  $v = (x_1, \dots, x_n)$  pour la loi + ; on le note  $-v$ ;

5. Pour tous  $v, v'$  dans  $\mathbb{R}^n$ , on a  $v + v' = v' + v$ ; on dit que la loi + est commutative.

## <span id="page-4-0"></span>0.1.2 Multiplication d'un élément de  $\mathbb{R}^n$  par un nombre réel

#### <span id="page-4-3"></span>Définition 0.2

Le produit  $\alpha \cdot v$  d'un élément  $v = (x_1, \dots, x_n)$  de  $\mathbb{R}^n$  par un réel  $\alpha$  est défini par

 $\alpha \cdot v = (\alpha x_1, \cdots, \alpha x_n).$ 

Exemple 0.2 *Dans*  $\mathbb{R}^4$  on  $a(-3) \cdot (-1, 2, \frac{5}{6}, 0) = (3, -6, -\frac{5}{2}, 0)$ 

#### Propriété 0.2

 $\forall \alpha \in \mathbb{R}, \forall \alpha' \in \mathbb{R}, \forall v \in \mathbb{R}^n, \forall v' \in \mathbb{R}^n \text{ on } a:$ 6.  $\alpha \cdot v$  est encore un élément de  $\mathbb{R}^n$  ; 7.  $(\alpha + \alpha') \cdot v = \alpha \cdot v + \alpha' \cdot v$ ; l'addition + des réels est **distributive à droite** par rapport à la loi ·.  $\alpha \cdot (v + v') = \alpha \cdot v + \alpha \cdot v'$ ; l'addition + dans  $\mathbb{R}^n$  est **distributive à gauche** par rapport à la loi ·. 8.  $(\alpha \alpha') \cdot v = \alpha \cdot (\alpha' \cdot v);$ 9.  $1 \cdot v = v$ .

**Remarque 0.1** Dans les propriétés précédentes, il faut bien noter que le même symbole  $+$  est utilisé pour désigner deux opérations différentes : d'une part l'addition habituelle dans R et d'autre part l'addition dans  $\mathbb{R}^n$  vue dans la définition [0.1.](#page-3-3) De même la multiplication dans  $\mathbb R$  est souvent notée aussi · et ne doit pas être confondue avec l'opération · de la Définition [0.2.](#page-4-3)

#### <span id="page-4-1"></span>0.1.3 Notion d'espace vectoriel

Au vu des propriétés (1) à  $(9)$  ci-dessus, on dit que  $(\mathbb{R}^n, +, \cdot)$  est un espace vectoriel sur le corps  $\mathbb R$  des nombres réels. Les éléments de  $\mathbb R^n$  sont appelés les vecteurs de cet espace vectoriel et les réels sont appelés les scalaires. En particulier  $0_{\mathbb{R}^n}$  est appelé le vecteur nul de  $\mathbb{R}^n$ .

**Remarque 0.2** On écrit parfois  $\vec{v}$  au lieu de v pour désigner un vecteur de  $\mathbb{R}^n$ .

## <span id="page-4-2"></span>0.1.4 Calcul sur les vecteurs de  $\mathbb{R}^n$

#### Propriété 0.3

- $\forall \alpha \in \mathbb{R}, \forall v \in \mathbb{R}^n \quad (-\alpha) \cdot v = \alpha \cdot (-v) = -(\alpha \cdot v);$
- En particulier on obtient avec  $\alpha = 1:$   $(-1) \cdot v = -v$ .

#### Soustraction de deux vecteurs

On pose, pour tous vecteurs  $v$  et  $v'$  de  $\mathbb{R}^n$  :

$$
v - v' = v + (-v')
$$

Exemple 0.3  $\n *Dans* \mathbb{R}^3$ ,  $(2, 1, -1) - (4, 1, -6) = (2, 1, -1) + (-4, -1, 6) = (-2, 0, 5).$ 

Propriété 0.4

 $\forall \alpha \in \mathbb{R}, \forall \alpha' \in \mathbb{R}, \forall v \in \mathbb{R}^n, \forall v' \in \mathbb{R}^n \text{ on } a:$ •  $(\alpha - \alpha') \cdot v = \alpha \cdot v - \alpha' \cdot v;$ •  $\alpha \cdot (v - v') = \alpha \cdot v - \alpha \cdot v'.$ 

Propriété 0.5 (propriétés d'absorption)

 $\forall \alpha \in \mathbb{R}, \forall v \in \mathbb{R}^n \text{ on } a:$ •  $0 \cdot v = 0_{\mathbb{R}^n}$ ; •  $\alpha \cdot 0_{\mathbb{R}^n} = 0_{\mathbb{R}^n}$ ; • réciproquement,  $\alpha \cdot v = 0_{\mathbb{R}^n} \Rightarrow (\alpha = 0 \text{ ou } v = 0_{\mathbb{R}^n}).$ 

#### <span id="page-5-0"></span>0.1.5 Colinéarité

#### Définition 0.3

On dit que deux vecteurs  $v, v'$  de  $\mathbb{R}^n$  sont **colinéaires** s'il existe  $\alpha \in \mathbb{R}$  tel que  $v' = \alpha \cdot v$  ou  $v = \alpha \cdot v'$ . En particulier, le vecteur nul  $0_{\mathbb{R}^n}$  est colinéaire à tout vecteur de  $\mathbb{R}^n$ .

# <span id="page-5-1"></span>0.2 Représentation graphique des vecteurs de  $\mathbb{R}^2$  et  $\mathbb{R}^3$

Sur un dessin, les vecteurs de  $\mathbb{R}^2$  ou  $\mathbb{R}^3$  peuvent se représenter par des points dans un repère orthonormé dont l'origine représente le vecteur nul.

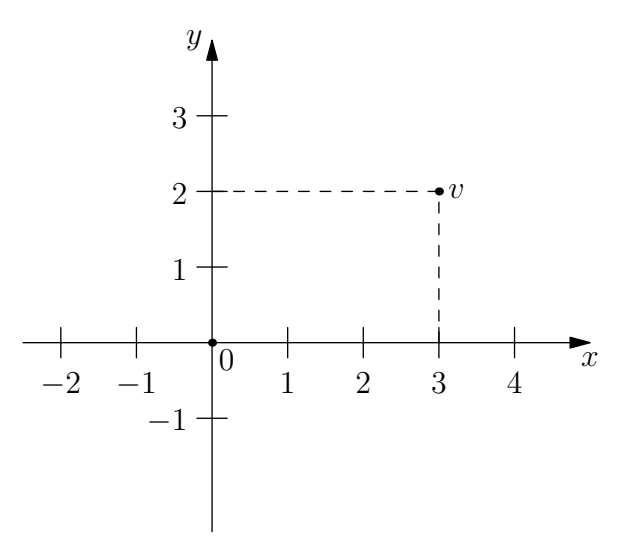

FIGURE 1 – Le vecteur  $v = (3, 2)$  dans  $\mathbb{R}^2$ 

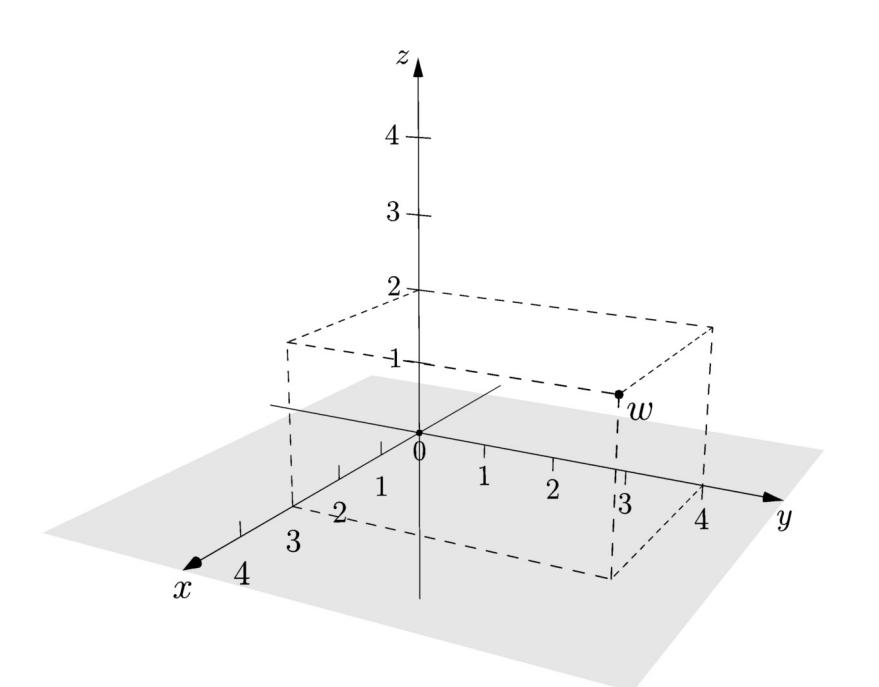

FIGURE 2 – Le vecteur  $w = (3, 4, 2)$  dans  $\mathbb{R}^3$ 

## <span id="page-6-0"></span>0.3 Combinaisons linéaires de vecteurs

#### Définition 0.4

Soient  $v_1, \dots, v_k$  des vecteurs de  $\mathbb{R}^n$ . On dit qu'un vecteur  $v \in \mathbb{R}^n$  est une **combinaison** linéaire de  $v_1, \dots, v_k$  s'il existe des scalaires  $\alpha_1, \dots, \alpha_k$  tels que

 $v = \alpha_1 \cdot v_1 + \cdots + \alpha_k \cdot v_k.$ 

L'ensemble de toutes les combinaisons linéaires de  $v_1, \dots, v_k$  est noté  $Vect(v_1, \dots, v_k)$ .

Exemple 0.4 <sup>3</sup>, le vecteur  $v = (1, e, 4)$  n'est pas combinaison linéaire des vecteurs

- $v_1 = (\pi, 1, 0), v_2 = (\frac{3}{7}, -9, 0)$ ; autrement dit  $v \notin Vect(v_1, v_2)$ .
- Dans  $\mathbb{R}^4$ , le vecteur  $v = (-4, 16, -3, 4)$  est combinaison linéaire des vecteurs

$$
v_1 = (1, 2, -3, -1), v_2 = (-2, 4, 1, 2), v_3 = (10, -4, -15, -10),
$$

autrement dit  $v \in Vect(v_1, v_2, v_3)$ . On a en effet

 $(-4, 16, -3, 4) = (-2) \cdot (1, 2, -3, -1) + 6 \cdot (-2, 4, 1, 2) + 1 \cdot (10, -4, -15, -10).$ 

Il y a ici plusieurs façons d'écrire v comme combinaison linéaire de  $v_1, v_2, v_3$ ; par exemple on a aussi

$$
(-4, 16, -3, 4) = 2 \cdot (1, 2, -3, -1) + 3 \cdot (-2, 4, 1, 2) + 0 \cdot (10, -4, -15, -10).
$$

# <span id="page-7-0"></span>0.4 Sous-espaces vectoriels de  $\mathbb{R}^n$

#### <span id="page-7-1"></span>0.4.1 Définition et propriétés générales

#### Définition 0.5

Un sous-espace vectoriel de  $\mathbb{R}^n$  (en abrégé s.e.v.) est un sous-ensemble E de  $\mathbb{R}^n$  qui vérifie les trois propriétés suivantes :

- P1. Le vecteur nul  $0_{\mathbb{R}^n}$  appartient à E;
- P2. Si  $v, v'$  sont deux vecteurs dans E, alors leur somme  $v + v'$  est aussi dans E; on dit alors que  $E$  est stable par addition;
- P3. Si  $\alpha$  est un réel et si v est un vecteur dans E alors le produit  $\alpha \cdot v$  est aussi dans E; on dit alors que  $E$  est stable pour la multiplication par les scalaires.

Exemple 0.5 Le singleton  $\{0_{\mathbb{R}^n}\}$  et  $\mathbb{R}^n$  lui-même sont des sous-espaces vectoriels de  $\mathbb{R}^n$ . Les droites vectorielles et les plans vectoriels sont aussi des sous-espaces vectoriels de  $\mathbb{R}^n$  qui, pour  $n = 2$  ou  $n = 3$ , sont des objets familiers de la géométrie étudiée au lycée (voir plus bas).

#### Propriété 0.6

Soient E et F deux s.e.v. de  $\mathbb{R}^n$ . Alors

- L'intersection  $E \cap F$  est un s.e.v. de  $\mathbb{R}^n$ ;
- L'ensemble

 $G = \{w \in \mathbb{R}^n \mid \exists u \in E \exists v \in F \text{ tels que } w = u + v\}$ 

est un s.e.v. de  $\mathbb{R}^n$ . C'est le plus petit s.e.v. de  $\mathbb{R}^n$  qui contient  $E \cup F$ . Il se note  $E + F$ .

#### Théorème 0.1

Soient  $v_1, \dots, v_k$  des vecteurs de  $\mathbb{R}^n$ . Alors  $Vect(v_1, \dots, v_k)$  est un s.e.v. de  $\mathbb{R}^n$ . De plus, c'est le plus petit s.e.v. de  $\mathbb{R}^n$  qui contient tous les vecteurs  $v_1, \dots, v_k$ . On dit que c'est le s.e.v. de  $\mathbb{R}^n$  engendré par les vecteurs  $v_1, \dots, v_k$ .

#### <span id="page-7-2"></span>0.4.2 Droites vectorielles et plans vectoriels

#### Définition 0.6

Un ensemble  $Vect(v_1)$ , où  $v_1$  est un vecteur non nul de  $\mathbb{R}^n$ , est appelé une **droite vectorielle** de  $\mathbb{R}^n$ . Autrement dit, une droite vectorielle de  $\mathbb{R}^n$  est un ensemble dont les éléments sont les vecteurs de $\mathbb{R}^n$ colinéaires à un vecteur  $v_1\neq 0_{\mathbb{R}^n}$ donné.

#### Définition 0.7

Un ensemble  $Vect(v_1, v_2)$ , où  $v_1, v_2$  sont deux vecteurs non colinéaires de  $\mathbb{R}^n$ , est appelé un plan vectoriel de  $\mathbb{R}^n$ .

## <span id="page-8-0"></span>0.4.3 Equations cartésiennes des droites vectorielles de  $\mathbb{R}^2$

#### Propriété 0.7

Un ensemble  $D \subset \mathbb{R}^2$  est une droite vectorielle de  $\mathbb{R}^2$  si et seulement si il peut s'écrire sous la forme  $D = \{(x, y) \in \mathbb{R}^2 \mid ax + by = 0\}$  avec  $(a, b) \neq (0, 0)$ . On dit alors que  $ax + by = 0$  est une équation (cartésienne) de D.

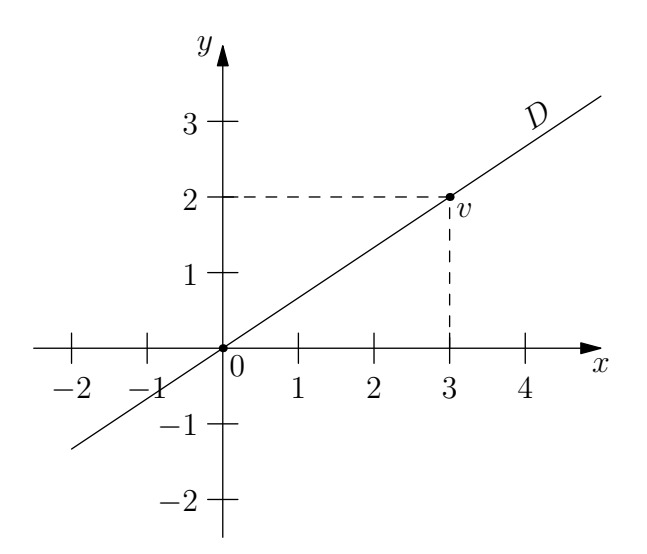

FIGURE 3 – La droite vectorielle  $D$  de  $\mathbb{R}^2$  d'équation  $2x - 3y = 0$  contient le vecteur  $v = (3, 2)$ 

## <span id="page-8-1"></span>0.4.4 Equations cartésiennes des plans vectoriels de  $\mathbb{R}^3$

#### Propriété 0.8

Un ensemble  $P \subset \mathbb{R}^3$  est un plan vectoriel de  $\mathbb{R}^3$  si et seulement si il peut s'écrire sous la forme  $P = \{(x, y, z) \in \mathbb{R}^3 \mid ax + by + cz = 0\}$  avec  $(a, b, c) \neq (0, 0, 0)$ . On dit alors que  $ax + by + cz = 0$  est une **équation** (cartésienne) de P.

## <span id="page-8-2"></span>0.4.5 Représentations cartésiennes des droites vectorielles de  $\mathbb{R}^3$

#### Propriété 0.9

Un ensemble  $D \subset \mathbb{R}^3$  est une droite vectorielle de  $\mathbb{R}^3$  si et seulement si il existe deux plans vectoriels P, P' de  $\mathbb{R}^3$  différents tels que  $D = P \cap P'$ . En considérant une équation  $ax+by+cz =$ 0 de P et une équation  $a'x + b'y + c'z = 0$  de P', on obtient

$$
D = \left\{ (x, y, z) \in \mathbb{R}^3 \, | \, ax + by + cz = 0 \quad \text{et} \quad a'x + b'y + c'z = 0 \right\}
$$

et on dit que les deux équations  $ax + by + cz = 0$  et  $a'x + b'y + c'z = 0$  forment une représentation cartésienne de D.

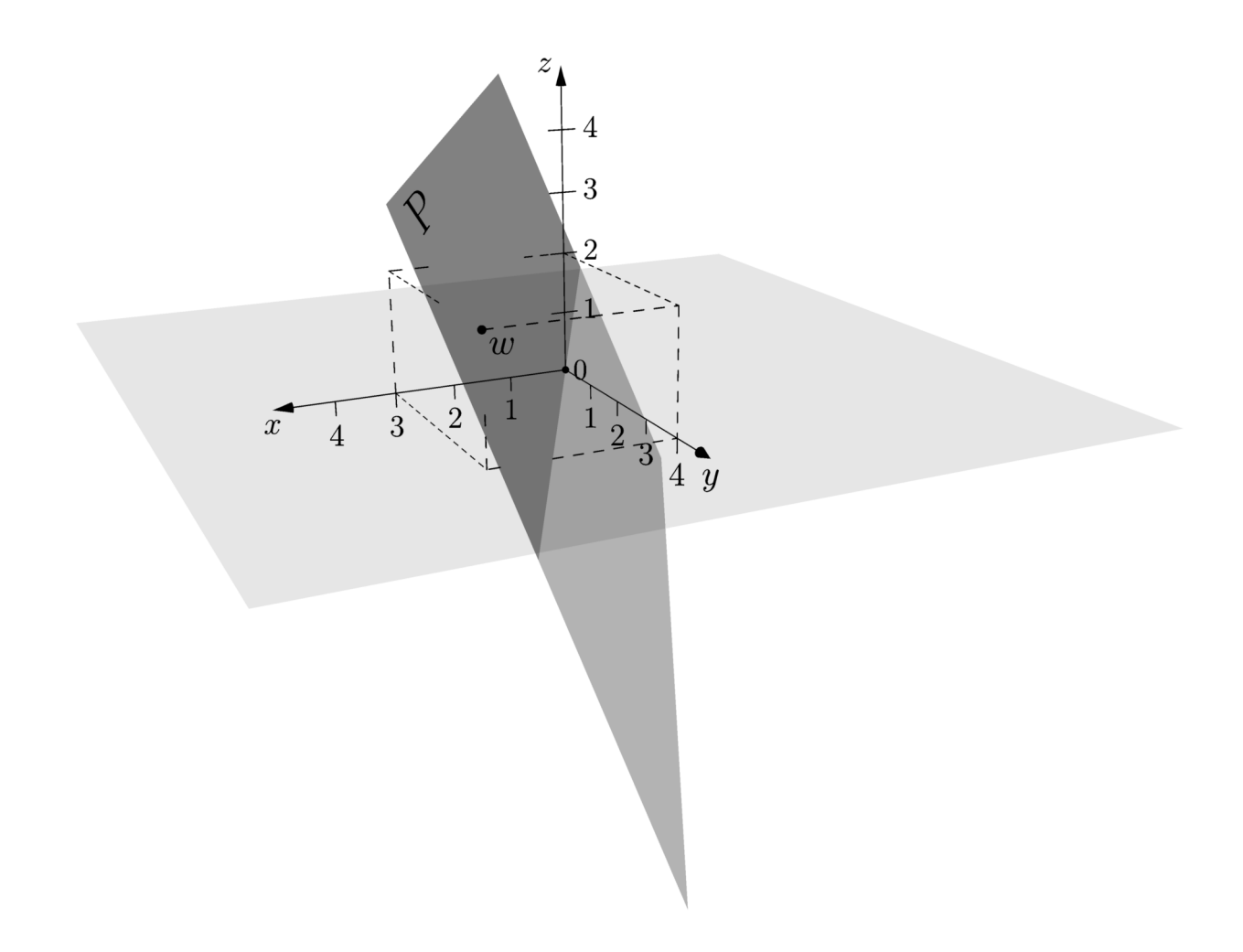

FIGURE 4 – Le plan vectoriel  $P$  de  $\mathbb{R}^3$  d'équation  $2x - y - z = 0$  contient le vecteur  $w = (3, 4, 2)$ 

### <span id="page-10-0"></span>0.5 Familles libres

#### Définition 0.8

Une **famille libre** dans  $\mathbb{R}^n$  est une suite  $(v_1, \dots, v_k)$  de vecteurs de  $\mathbb{R}^n$  telle que l'égalité  $\alpha_1 \cdot v_1 + \cdots + \alpha_k \cdot v_k = 0$ <sub>Rn</sub> est vraie seulement pour  $\alpha_1 = \cdots = \alpha_k = 0$ . On dit aussi que les vecteurs  $v_1, \dots, v_k$  sont linéairement indépendants. Dans le cas contraire, on dit que les vecteurs  $v_1, \dots, v_k$  sont liés.

On peut reformuler ces notions sous la forme suivante :

#### Propriété 0.10

- Des vecteurs  $v_1, \dots, v_k$  de  $\mathbb{R}^n$  sont linéairement indépendants si et seulement si aucun d'entre eux n'est combinaison linéaire des autres.
- Des vecteurs  $v_1, \dots, v_k$  de  $\mathbb{R}^n$  sont liés si et seulement si au moins l'un d'entre eux est combinaison linéaire des autres.

**Remarque 0.3** Si des vecteurs  $v_1, \dots, v_k$  de  $\mathbb{R}^n$  sont linéairement indépendants alors ils sont tous différents du vecteur nul  $0_{\mathbb{R}^n}$  et de plus ils sont tous différents les uns des autres.

# <span id="page-10-1"></span> $0.6$  Familles génératrices d'un s.e.v. de  $\mathbb{R}^n$

#### Définition 0.9

Soit E un s.e.v de  $\mathbb{R}^n$ . Une **famille génératrice** de E est une suite  $(v_1, \dots, v_k)$  de vecteurs appartenant à E telle que tout vecteur  $v \in E$  peut s'écrire comme combinaison linéaire de  $v_1, \dots, v_k$ . Autrement dit, c'est une suite de vecteurs  $(v_1, \dots, v_k)$  telle que  $Vect(v_1, \cdots, v_k) = E.$ 

# <span id="page-10-2"></span>0.7 Bases et dimension d'un s.e.v. de  $\mathbb{R}^n$

#### Définition 0.10

Soit E un s.e.v. de  $\mathbb{R}^n$  qui n'est pas réduit au singleton  $\{0_{\mathbb{R}^n}\}$ . Une **base** de E est une suite  $(v_1, \dots, v_k)$  de vecteurs de  $\mathbb{R}^n$  qui est à la fois une famille libre et une famille génératrice de E. De plus, on convient que l'ensemble vide  $\emptyset$  est l'unique base du s.e.v.  $\{0_{\mathbb{R}^n}\}$ .

#### Proposition 0.1

Soit E un s.e.v. de  $\mathbb{R}^n$  qui n'est pas réduit au singleton  $\{0_{\mathbb{R}^n}\}$ . Une suite  $(v_1, \dots, v_k)$  de vecteurs est une base de E si et seulement si les deux propriétés suivantes sont satisfaites : suivantes :

- Les k vecteurs  $v_1, \dots, v_k$  sont tous dans E;
- Tout vecteur  $v \in E$  s'écrit de façon unique comme combinaison linéaire de  $v_1, \dots, v_k$ .

**Exemple 0.6** • La base canonique de  $\mathbb{R}^n$  est la base de  $\mathbb{R}^n$  constituée des n vecteurs

$$
v_1 = (1, 0, 0, \cdots, 0, 0), v_2 = (0, 1, 0, \cdots, 0, 0), \cdots, v_n = (0, 0, 0, \cdots, 0, 1).
$$

- Si D est une droite vectorielle de  $\mathbb{R}^n$ , tout vecteur non nul de D constitue une base de D. En particulier si D est une droite vectorielle de  $\mathbb{R}^2$  d'équation  $ax + by = 0$  alors le vecteur (−b, a) constitue une base de D.
- $\bullet$  Si  $v_1, v_2$  sont deux vecteurs non colinéaires de  $\mathbb{R}^n$  alors  $(v_1, v_2)$  est une base du plan vectoriel  $P = Vect(v_1, v_2)$ .
- Si P est un plan vectoriel de  $\mathbb{R}^3$  d'équation  $ax+by+cz = 0$  avec  $a \neq 0$  alors  $((-b, a, 0), (-c, 0, a))$ est une base de P. Trouver de même une base de P lorsque  $b \neq 0$  et lorsque  $c \neq 0$ .

#### <span id="page-11-0"></span>0.7.1 Dimension

#### Théorème 0.2

- Tout s.e.v. de  $\mathbb{R}^n$  possède (au moins) une base.
- Toutes les bases d'un même s.e.v. E de  $\mathbb{R}^n$  contiennent le même nombre de vecteurs; ce nombre est appelé la dimension de  $E$  et se note  $Dim(E)$ .

Exemple 0.7  $\{0_{\mathbb{R}^n}\}\)=0$  et  $\text{Dim}\left(\mathbb{R}^n\right)=n.$ 

- Si D est une droite vectorielle de  $\mathbb{R}^n$  alors  $\text{Dim}(D) = 1$ .
	- Si P est un plan vectoriel de  $\mathbb{R}^n$  alors  $\text{Dim}(P) = 2$ .

#### Proposition 0.2

Soit E un s.e.v. de  $\mathbb{R}^n$  de dimension k.

- Si  $(v_1, \dots, v_l)$  est une famille libre de vecteurs qui appartiennent à E alors on a  $l \leq k$ . Si de plus  $l = k$  alors cette famille est une base de E.
- Si  $(v_1, \dots, v_l)$  est une famille génératrice de E alors on a  $l \geq k$ . Si de plus  $l = k$  alors cette famille est une base de E.

En considérant le cas particulier  $E = \mathbb{R}^n$  dans la proposition précédente, on obtient :

#### Corollaire 0.1

- si  $(v_1, \dots, v_l)$  est une famille libre dans  $\mathbb{R}^n$  alors on a  $l \leq n$ . Si de plus  $l = n$  alors cette famille est une base de  $\mathbb{R}^n$ .
- si  $(v_1, \dots, v_l)$  est une famille génératrice de  $\mathbb{R}^n$  alors on a  $l \geq n$ . Si de plus  $l = n$  alors cette famille est une base de  $\mathbb{R}^n$ .

#### <span id="page-11-1"></span>0.7.2 Dimension et inclusion

#### Théorème 0.3

Soient E, F deux s.e.v. de  $\mathbb{R}^n$  tels que  $E \subset F$ . Alors on a  $Dim(E) \leq Dim(F)$ . De plus, l'égalité  $Dim(E) = Dim(F)$  est vraie si et seulement si  $E = F$ .

# <span id="page-12-0"></span>0.8 Rang d'une famille de vecteurs

#### Définition 0.11

Le rang d'une famille de vecteurs  $(v_1, \dots, v_k)$  dans  $\mathbb{R}^n$  est la dimension du sous-espace vectoriel  $Vect(v_1, \dots, v_k)$  engendré par ces vecteurs. On le note  $Rg(v_1, \dots, v_k)$ . Dit autrement,

on définit

 $\text{Rg}(v_1,\dots,v_k) = \text{Dim}(\text{Vect}(v_1,\dots,v_k)).$ 

# <span id="page-13-0"></span>Chapitre 1

# Applications linéaires

## <span id="page-13-1"></span>1.1 Définition et premières propriétés

#### Définition 1.1

Une application  $f:\mathbb{R}^n\rightarrow\mathbb{R}^m$  est dite linéaire si elle vérifie  $\forall u \in \mathbb{R}^n \ \forall v \in \mathbb{R}^n \quad f(u+v) = f(u) + f(v),$  $\forall \lambda \in \mathbb{R} \ \forall u \in \mathbb{R}^n \quad f(\lambda \cdot u) = \lambda \cdot f(u).$ Si de plus  $n = m$  alors on dit que f est un endomorphisme de  $\mathbb{R}^n$ .

<span id="page-13-3"></span>**Remarque 1.1** Supposons que  $(v_1, \dots, v_k)$  soit une famille génératrice de  $\mathbb{R}^n$ , c'est à dire que  $Vect(v_1, \dots, v_k) = \mathbb{R}^n$ . Alors une application linéaire  $f : \mathbb{R}^n \to \mathbb{R}^m$  est totalement déterminée dès lors que l'on connait les valeurs de  $f(v_1), \cdots, f(v_k)$ . En particulier f est totalement déterminée si l'on connait sa valeur sur tous les vecteurs d'une base de  $\mathbb{R}^n$ .

#### Propriété 1.1

Soit  $f : \mathbb{R}^n \to \mathbb{R}^m$  une application linéaire. Alors on a 1.  $f(0_{\mathbb{R}^n}) = 0_{\mathbb{R}^m}$ ; 2. si E est un s.e.v. de  $\mathbb{R}^n$  alors  $f(E)$  est un s.e.v. de  $\mathbb{R}^m$  et  $\text{Dim}(f(E)) \leq \text{Dim}(E)$ ;

3. si F est un s.e.v. de  $\mathbb{R}^m$  alors  $f^{-1}(F)$  est un s.e.v. de  $\mathbb{R}^n$ .

## <span id="page-13-2"></span>1.2 Noyau et image d'une application linéaire

Définition 1.2

- Soit  $f : \mathbb{R}^n \to \mathbb{R}^m$  une application linéaire.
	- 1. On appelle **noyau** de f, et on note  $Ker(f)$ , le s.e.v.  $f^{-1}(\{\mathbf{0}_{\mathbb{R}^m}\})$ ;
	- 2. On appelle **image** de f, et on note  $Im(f)$ , le s.e.v.  $f(\mathbb{R}^n)$ .

#### Propriété 1.2

Soit  $f: \mathbb{R}^n \to \mathbb{R}^m$  une application linéaire.

- f est surjective si et seulement si  $Im(f) = \mathbb{R}^m$ ;
- f est injective si et seulement si  $Ker(f) = \{0_{\mathbb{R}^n}\}.$

## <span id="page-14-0"></span>1.3 Opérations sur les applications linéaires

#### Théorème 1.1

- 1. Soient  $f: \mathbb{R}^n \to \mathbb{R}^m$  et  $g: \mathbb{R}^n \to \mathbb{R}^m$  deux applications linéaires et  $\lambda \in \mathbb{R}$ . Alors les applications  $f + g : \mathbb{R}^n \to \mathbb{R}^m$  et  $\lambda \cdot f : \mathbb{R}^n \to \mathbb{R}^m$  sont aussi linéaires.
- 2. Soient  $f: \mathbb{R}^n \to \mathbb{R}^m$  et  $g: \mathbb{R}^m \to \mathbb{R}^p$  deux applications linéaires. Alors l'application  $g \circ f : \mathbb{R}^n \to \mathbb{R}^p$  est aussi linéaire.

### <span id="page-14-1"></span>1.4 Le théorème du rang

#### Théorème 1.2

Soit  $f : \mathbb{R}^n \to \mathbb{R}^m$  une application linéaire. Alors on a la relation

$$
n = Dim(Ker(f)) + Dim(Im(f)).
$$

**Remarque 1.2** Pour une application linéaire  $f : \mathbb{R}^n \to \mathbb{R}^m$ , la dimension de  $Im(f)$  est appelée le rang de f, noté Rg(f). Ainsi la relation du Théorème [1.4](#page-14-1) devient

$$
n = Dim(Ker(f)) + Rg(f).
$$

#### Corollaire 1.1

- Soit  $f: \mathbb{R}^n \to \mathbb{R}^m$  une application linéaire. Si f est injective (resp. surjective) alors  $n \leq m$  (resp.  $n \geq m$ ). En particulier si f bijective alors  $n = m$ .
- Soit  $f: \mathbb{R}^n \to \mathbb{R}^n$  une application linéaire. Les trois propriétés suivantes sont équivalentes :
	- 1. f est bijective
	- 2. f est injective
	- 3. f est surjective

## <span id="page-14-2"></span>1.5 Calcul matriciel et applications linéaires

#### <span id="page-14-3"></span>1.5.1 Coordonnées d'un vecteur

On rappelle que si  $\mathcal{B} = (b_1, \dots, b_n)$  est une base de  $\mathbb{R}^n$ , tout vecteur  $v \in \mathbb{R}^n$  s'écrit de façon unique comme combinaison linéaire de  $b_1, \dots, b_n$ , c'est à dire sous la forme

$$
v = x_1 \cdot b_1 + \ldots + x_n \cdot b_n
$$

où  $x_1, \dots, x_n$  sont des nombres réels.

#### Définition 1.3

Avec les notations ci-dessus, on dit que  $x_1, \dots, x_n$  sont les coordonnées de v dans la base  $\mathcal{B}$ . La matrice  $\sqrt{ }$  $\overline{\mathcal{L}}$  $\overline{x}_1$ . . .  $\begin{pmatrix} \vdots \\ x_n \end{pmatrix}$  est appelée **matrice des coordonnées** de v dans la base  $\mathcal B$  et est notée  $\setminus$  $[v]_B$ . C'est une matrice de taille  $n \times 1$  (matrice colonne).

#### Propriété 1.3

Soit  $\mathcal{B} = (b_1, \dots, b_n)$  une base de  $\mathbb{R}^n$ . Pour tous vecteurs v et v' de  $\mathbb{R}^n$  et pour tout réel  $\alpha$ on a : •  $[v + v']_{\mathcal{B}} = [v]_{\mathcal{B}} + [v']_{\mathcal{B}};$ 

$$
\bullet \ [\alpha \cdot v]_{\mathcal{B}} = \alpha \cdot [v]_{\mathcal{B}}.
$$

Démonstration. On note  $[v]_{\mathcal{B}} =$  $\sqrt{ }$  $\overline{ }$  $\overline{x}_1$ . . .  $\bar{x}_n$  $\setminus$  $\int e^{i\phi} \left[v'\right]_{\mathcal{B}} =$  $\sqrt{ }$  $\overline{ }$  $x'_1$ <br>:  $x'_n$  $\setminus$ . Ainsi  $v = x_1 \cdot b_1 + \cdots + x_n \cdot b_n$  et  $v' = x'_1 \cdot b_1 + \cdots + x'_n \cdot b_n$  d'où

 $v + v' = (x_1 + x'_1) \cdot b_1 + \dots + (x_n + x'_n) \cdot b_n$  et  $\alpha \cdot v = (\alpha x_1) \cdot b_1 + \dots + (\alpha x_n) \cdot b_n$ .

Ceci montre que les coordonnées de  $v + v'$  dans la base  $\mathcal B$  sont  $x_1 + x'_1, \dots, x_n + x'_n$  et que les coordonnées de  $\alpha \cdot v$  dans la base  $\beta$  sont  $\alpha x_1, \dots, \alpha x_n$ . Écrit sous forme de matricielle, cela donne

$$
[v + v']_{\mathcal{B}} = \begin{pmatrix} x_1 + x_1' \\ \vdots \\ x_n + x_n' \end{pmatrix} = \begin{pmatrix} x_1 \\ \vdots \\ x_n \end{pmatrix} + \begin{pmatrix} x_1' \\ \vdots \\ x_n' \end{pmatrix} = [v]_{\mathcal{B}} + [v']_{\mathcal{B}}
$$

et

$$
[\alpha \cdot v]_{\mathcal{B}} = \begin{pmatrix} \alpha x_1 \\ \vdots \\ \alpha x_n \end{pmatrix} = \alpha \cdot \begin{pmatrix} x_1 \\ \vdots \\ x_n \end{pmatrix} = \alpha \cdot [v]_{\mathcal{B}}.
$$

Ė

#### <span id="page-15-0"></span>1.5.2 Représentation matricielle d'une application linéaire

On considère une application linéaire  $f : \mathbb{R}^n \to \mathbb{R}^m$ , une base  $\mathcal{B} = (b_1, \dots, b_n)$  de  $\mathbb{R}^n$  et une base  $\mathcal{C} = (c_1, \cdots, c_m)$  de  $\mathbb{R}^m$ .

#### Définition 1.4

On appelle **matrice de** f dans les bases  $\mathcal{B}, \mathcal{C}$ , et on note  $Mat(f, \mathcal{B}, \mathcal{C})$ , la matrice dont la j<sup>eme</sup> colonne est constituée des coordonnées de  $f(b_j)$  dans la base  $\mathcal{C}$ , ceci pour chaque  $j \in \{1, \dots, n\}$ . C'est donc une matrice  $m \times n$ .

<span id="page-15-1"></span>Lorsque  $n = m$  et  $\mathcal{B} = \mathcal{C}$  on écrit simplement  $Mat(f, \mathcal{B})$  au lieu de  $Mat(f, \mathcal{B}, \mathcal{B})$ .

**Remarque 1.3** On rappelle que Id<sub>Rn</sub> désigne l'application identité de  $\mathbb{R}^n$ , qui est définie par  $Id_{\mathbb{R}^n}(v) = v$  pour tout  $v \in \mathbb{R}^n$ . Pour toute base  $\mathcal{B} = (b_1, \dots, b_n)$  de  $\mathbb{R}^n$ , on a  $Mat(Id_{\mathbb{R}^n}, \mathcal{B}) = I_n$ où I<sub>n</sub> désigne la matrice identité de taille  $n \times n$ . En effet, pour tout  $j \in \{1, \dots, n\}$ , on a  $Id_{\mathbb{R}^n}(b_j) = b_j = \sum_{i=1}^n x_{i,j} \cdot b_i$  avec  $x_{j,j} = 1$  et  $x_{i,j} = 0$  pour  $i \neq j$ .

#### Propriété 1.4

Soient B une base de  $\mathbb{R}^n$  et C une base de  $\mathbb{R}^m$ . Pour toute matrice M de taille  $m \times n$  à coefficients réels, il existe une unique application linéaire  $f : \mathbb{R}^n \to \mathbb{R}^m$  telle que  $Mat(f, \mathcal{B}, \mathcal{C}) = M$ .

Démonstration. On note  $\mathcal{B} = (b_1, \dots, b_n)$ ,  $\mathcal{C} = (c_1, \dots, c_m)$  et  $m_{i,j}$  les coefficients de M.

- On commence par poser  $f(b_j) = \sum_{i=1}^m m_{i,j} \cdot c_j$  pour chaque  $j \in \{1, \dots, n\}$ . Ensuite on définit l'image  $f(v)$  d'un vecteur quelconque  $v \in \mathbb{R}^n$  en le décomposant dans la base  $\mathcal{B}$ , c'est à dire en l'écrivant sous la forme  $v = \sum_{j=1}^{n} \alpha_j \cdot b_j$  puis en posant  $f(v) = \sum_{j=1}^{n} \alpha_j \cdot f(b_j)$ . On vérifie facilement que l'application  $f : \mathbb{R}^n \to \mathbb{R}^m$  ainsi construite est linéaire. Par définition des vecteurs  $f(b_i)$ , on a  $Mat(f, \mathcal{B}, \mathcal{C}) = M$ .

- Le fait que f soit la seule application linéaire de  $\mathbb{R}^n$  dans  $\mathbb{R}^m$  ayant pour matrice M dans les bases <sup>B</sup>, <sup>C</sup> est une conséquence de la Remarque [1.1.](#page-13-3)

En utilisant la propriété précédente avec les bases canoniques de  $\mathbb{R}^n$  et  $\mathbb{R}^m$ , on peut donner la définition suivante :

#### Définition 1.5

Notons  $\mathcal{B}_0, \mathcal{C}_0$  les bases canoniques respectives de  $\mathbb{R}^n$  et  $\mathbb{R}^m$ . Pour toute matrice M de taille  $m \times n$  à coefficients réels, il existe une unique application linéaire  $f : \mathbb{R}^n \to \mathbb{R}^m$  telle que  $Mat(f, \mathcal{B}_0, \mathcal{C}_0) = M$  et on dit que f est l'application linéaire canoniquement associée à M.

**Exemple 1.1** Si  $M = \begin{pmatrix} 1 & 2 & 3 \ 4 & 5 & 6 \end{pmatrix}$ , l'application linéaire canoniquement associée à M est l'unique application linéaire  $f : \mathbb{R}^3 \to \mathbb{R}^2$  vérifiant  $f(1, 0, 0) = 1 \cdot (1, 0) + 4 \cdot (0, 1) = (1, 4);$  $f(0, 1, 0) = 2 \cdot (1, 0) + 5 \cdot (0, 1) = (2, 5);$ 

 $f(0, 0, 1) = 3 \cdot (1, 0) + 6 \cdot (0, 1) = (3, 6).$ 

#### <span id="page-16-0"></span>1.5.3 Coordonnées de l'image d'un vecteur par une application linéaire

#### <span id="page-16-1"></span>Théorème 1.3

Soient  $f: \mathbb{R}^n \to \mathbb{R}^m$  une application linéaire,  $\mathcal B$  une base de  $\mathbb{R}^n$  et  $\mathcal C$  une base de  $\mathbb{R}^m$ . Pour tout vecteur  $v \in \mathbb{R}^n$  on a :

$$
[f(v)]_{\mathcal{C}} = Mat(f, \mathcal{B}, \mathcal{C}) \times [v]_{\mathcal{B}}.
$$

Démonstration. On se place dans la situation  $n = 2, m = 3$  (le cas général se traite de même). On note

$$
\mathcal{B}=(b_1,b_2),\ \mathcal{C}=(c_1,c_2,c_3)\quad\text{et}\quad Mat(f,\mathcal{B},\mathcal{C})=\begin{pmatrix}\alpha&\beta\\\gamma&\delta\\\epsilon&\varphi\end{pmatrix}.
$$

Supposons 
$$
[v]_B = \begin{pmatrix} x \\ y \end{pmatrix}
$$
 c'est à dire  $v = x \cdot b_1 + y \cdot b_2$ . On a alors  
\n
$$
f(v) = f(x \cdot b_1 + y \cdot b_2)
$$
\n
$$
= x \cdot f(b_1) + y \cdot f(b_2)
$$
\n
$$
= x \cdot (\alpha \cdot c_1 + \gamma \cdot c_2 + \epsilon \cdot c_3) + y \cdot (\beta \cdot c_1 + \delta \cdot c_2 + \varphi \cdot c_3)
$$
\n
$$
= (\alpha x + \beta y) \cdot c_1 + (\gamma x + \delta y) \cdot c_2 + (\epsilon x + \varphi y) \cdot c_3.
$$

ce qui s'écrit avec des matrices

$$
[f(v)]_{\mathcal{C}} = \begin{pmatrix} \alpha x + \beta y \\ \gamma x + \delta y \\ \epsilon x + \varphi y \end{pmatrix} = \begin{pmatrix} \alpha & \beta \\ \gamma & \delta \\ \epsilon & \varphi \end{pmatrix} \times \begin{pmatrix} x \\ y \end{pmatrix} = Mat(f, \mathcal{B}, \mathcal{C}) \times [v]_{\mathcal{B}}.
$$

Exemple 1.2 On considère l'application linéaire f canoniquement associée à la matrice M de l'exemple précédent et on désigne à nouveau par  $\mathcal{B}_0$ ,  $\mathcal{C}_0$  les bases canoniques respectives de  $\mathbb{R}^3$  et  $\mathbb{R}^2$ . En notant  $v = (x, y, z)$  et  $f(v) = (x', y')$  on a

$$
[v]_{\mathcal{B}_0} = \begin{pmatrix} x \\ y \\ z \end{pmatrix} \quad et \quad [f(v)]_{\mathcal{C}_0} = \begin{pmatrix} x' \\ y' \end{pmatrix}
$$

donc le Théorème [1.3](#page-16-1) donne

$$
\begin{pmatrix} x' \\ y' \end{pmatrix} = Mat(f, \mathcal{B}_0, \mathcal{C}_0) \times \begin{pmatrix} x \\ y \\ z \end{pmatrix} = \begin{pmatrix} 1 & 2 & 3 \\ 4 & 5 & 6 \end{pmatrix} \times \begin{pmatrix} x \\ y \\ z \end{pmatrix} = \begin{pmatrix} x + 2y + 3z \\ 4x + 5y + 6z \end{pmatrix},
$$

et on obtient la formule explicite  $f(x, y, z) = (x + 2y + 3z, 4x + 5y + 6z).$ 

#### <span id="page-17-0"></span>1.5.4 Opérations sur les matrices et opérations sur les applications linéaires

#### Théorème 1.4

Soient  $f : \mathbb{R}^n \to \mathbb{R}^m$  et  $g : \mathbb{R}^n \to \mathbb{R}^m$  deux applications linéaires,  $\alpha$  un réel,  $\beta$  une base de  $\mathbb{R}^n$  et  $\mathcal C$  une base de  $\mathbb{R}^m$ . Alors on a •  $Mat(f + g, \mathcal{B}, \mathcal{C}) = Mat(f, \mathcal{B}, \mathcal{C}) + Mat(g, \mathcal{B}, \mathcal{C}),$ •  $Mat(\alpha \cdot f, \mathcal{B}, \mathcal{C}) = \alpha \cdot Mat(f, \mathcal{B}, \mathcal{C}).$ 

Démonstration. Appelons  $b_1, \dots, b_n$  les vecteurs de la base  $\mathcal B$  et  $c_1, \dots, c_m$  les vecteurs de la base C. Les coefficients des quatre matrices  $Mat(f, \mathcal{B}, \mathcal{C}), Mat(g, \mathcal{B}, \mathcal{C}), Mat(f + g, \mathcal{B}, \mathcal{C})$  et  $Mat(\alpha \cdot \beta)$ f, B, C) sont notés respectivement  $x_{i,j}$ ,  $y_{i,j}$ ,  $z_{i,j}$  et  $t_{i,j}$  (où  $i \in \{1, \dots, m\}$  et  $j \in \{1, \dots, n\}$ ).

Pour tout  $j \in \{1, \dots, n\}$ , on a donc d'une part

$$
(f+g)(b_j) = z_{1,j} \cdot c_1 + \cdots + z_{m,j} \cdot c_m
$$

et d'autre part

$$
(f+g)(b_j) = f(b_j) + g(b_j) = (x_{1,j} \cdot c_1 + \dots + x_{m,j} \cdot c_m) + (y_{1,j} \cdot c_1 + \dots + y_{m,j} \cdot c_m)
$$
  
=  $(x_{1,j} + y_{1,j}) \cdot c_1 + \dots + (x_{m,j} + y_{m,j}) \cdot c_m$ 

ce qui implique  $z_{i,j} = x_{i,j} + y_{i,j}$  pour tout  $(i,j) \in \{1, \dots, m\} \times \{1, \dots, n\}$ . Ceci dit exactement que  $Mat(f + g, \mathcal{B}, \mathcal{C}) = Mat(f, \mathcal{B}, \mathcal{C}) + Mat(g, \mathcal{B}, \mathcal{C}).$ 

On a de plus

$$
(\alpha \cdot f)(b_j) = t_{1,j} \cdot c_1 + \dots + t_{m,j} \cdot c_m
$$

et aussi

$$
(\alpha \cdot f)(b_j) = \alpha \cdot f(b_j) = \alpha \cdot (x_{1,j} \cdot c_1 + \dots + x_{m,j} \cdot c_m)
$$
  
= 
$$
(\alpha x_{1,j}) \cdot c_1 + \dots + (\alpha x_{m,j}) \cdot c_m
$$

ce qui donne  $t_{i,j} = \alpha \cdot x_{i,j}$  pour tout  $(i, j) \in \{1, \cdots, m\} \times \{1, \cdots, n\}$  et en conséquence  $Mat(\alpha \cdot \alpha)$  $f, \mathcal{B}, \mathcal{C}$  =  $\alpha \cdot Mat(f, \mathcal{B}, \mathcal{C}).$ 

#### Théorème 1.5

Soient  $f: \mathbb{R}^n \to \mathbb{R}^m$ ,  $g: \mathbb{R}^m \to \mathbb{R}^p$  deux applications linéaires,  $\mathcal{B}$  une base de  $\mathbb{R}^n$ ,  $\mathcal{C}$  une base de  $\mathbb{R}^m$  et  $\mathcal D$  une base de  $\mathbb{R}^p$ . Alors

$$
Mat(g \circ f, \mathcal{B}, \mathcal{D}) = Mat(g, \mathcal{C}, \mathcal{D}) \times Mat(f, \mathcal{B}, \mathcal{C}).
$$

En particulier si  $n = m = p$  et  $\mathcal{B} = \mathcal{C} = \mathcal{D}$  on a

$$
Mat(g \circ f, \mathcal{B}) = Mat(g, \mathcal{B}) \times Mat(f, \mathcal{B}).
$$

Démonstration. On note  $b_1, \dots, b_n$  les vecteurs de la base  $\mathcal B$ . Considérons les matrices  $n \times 1$ suivantes :

$$
E_1 = \begin{pmatrix} 1 \\ 0 \\ 0 \\ \vdots \\ 0 \end{pmatrix}, \quad E_2 = \begin{pmatrix} 0 \\ 1 \\ 0 \\ \vdots \\ 0 \end{pmatrix}, \cdots, E_n = \begin{pmatrix} 0 \\ 0 \\ \vdots \\ 0 \\ 1 \end{pmatrix}.
$$

Ainsi, pour toute matrice M de taille  $p \times n$  et pour tout  $j \in \{1, \dots, n\}$ , le produit  $M \times E_j$  est une matrice colonne  $p \times 1$  contenant les mêmes coefficients que la  $j^{eme}$  colonne de la matrice M. Il suffit donc de prouver que

$$
Mat(g\circ f,\mathcal{B},\mathcal{D})\times E_j=\Big(Mat(g,\mathcal{C},\mathcal{D})\times Mat(f,\mathcal{B},\mathcal{C})\Big)\times E_j
$$

pour tout  $j \in \{1, \dots, n\}$ . Ceci s'obtient en écrivant

$$
\left(Mat(g, C, D) \times Mat(f, B, C)\right) \times E_j = Mat(g, C, D) \times \left(Mat(f, B, C) \times E_j\right)
$$
  
= Mat(g, C, D) \times [f(b\_j)]<sub>C</sub>  
= [g(f(b\_j))]\_{\mathcal{D}}  
= [g \circ f(b\_j)]\_{\mathcal{D}}  
= Mat(g \circ f, B, D) \times E\_j

où la première égalité est due à l'associativité du produit matriciel, les deuxième et cinquième égalités résultent de la définition de  $Mat(f, \mathcal{B}, \mathcal{C})$  et de  $Mat(g \circ f, \mathcal{B}, \mathcal{D})$  et où la troisième égalité est donnée par le Théorème [1.3.](#page-16-1)

#### Corollaire 1.2

Soient f un endomorphisme bijectif de  $\mathbb{R}^n$  (on dit alors que f est un isomorphisme  $\mathbb{R}^n$ ) et B, B' deux bases de ℝ<sup>n</sup>. Alors la bijection réciproque  $f^{-1}$  est aussi une application linéaire et on a

$$
Mat(f^{-1}, \mathcal{B}', \mathcal{B}) = (Mat(f, \mathcal{B}, \mathcal{B}'))^{-1}.
$$

En particulier si  $\mathcal{B} = \mathcal{B}'$  on a

$$
Mat(f^{-1}, \mathcal{B}) = (Mat(f, \mathcal{B}))^{-1}.
$$

Démonstration. On vérifie d'abord que l'application réciproque  $f^{-1}$  est linéaire. Soient  $u, v$  deux vecteurs de  $\mathbb{R}^n$  et  $\alpha \in \mathbb{R}$ . En utilisant le fait que  $f \circ f^{-1} = Id_{\mathbb{R}^n}$  et la linéarité de  $f$  on obtient

$$
u + v = f(f^{-1}(u)) + f(f^{-1}(v)) = f(f^{-1}(u) + f^{-1}(v)) \quad \text{et} \quad \alpha \cdot u = \alpha \cdot f(f^{-1}(u)) = f(\alpha \cdot f^{-1}(u)).
$$

Comme  $f^{-1} \circ f = Id_{\mathbb{R}^n}$  on en déduit

$$
f^{-1}(u + v) = f^{-1}(u) + f^{-1}(v)
$$
 et  $f^{-1}(\alpha \cdot u) = \alpha \cdot f^{-1}(u)$ ,

ce qu'on voulait. La Remarque [1.3](#page-15-1) et le Théorème [2.4](#page-31-2) donnent ensuite

$$
I_n = Mat(\underbrace{f^{-1} \circ f}_{=Id_{\mathbb{R}^n}}, \mathcal{B}) = Mat(f^{-1}, \mathcal{B}', \mathcal{B}) \times Mat(f, \mathcal{B}, \mathcal{B}')
$$

ainsi que

$$
I_n = Mat(\underbrace{f \circ f^{-1}}_{=Id_{\mathbb{R}^n}}, \mathcal{B}') = Mat(f, \mathcal{B}, \mathcal{B}') \times Mat(f^{-1}, \mathcal{B}', \mathcal{B}),
$$

ce qui montre que la matrice  $Mat(f, \mathcal{B}, \mathcal{B}')$  est inversible et que son inverse est la matrice  $Mat(f^{-1}, \mathcal{B}')$  $\mathcal{B}$ ).

## <span id="page-19-0"></span>1.6 Changements de bases

#### <span id="page-19-1"></span>1.6.1 Matrices de passage

#### Définition 1.6

Soient  $\beta$  et  $\beta'$  deux bases de  $\mathbb{R}^n$ . On appelle **matrice de passage** de  $\beta$  à  $\beta'$ , et on note  $P_{\mathcal{B},\mathcal{B}'}$ , la matrice dont la j<sup>eme</sup> colonne est constituée des coordonnées du j<sup>eme</sup> vecteur de  $\mathcal{B}'$ dans la base  $\mathcal{B}$ , ceci pour chaque  $j \in \{1, ..., n\}$ . C'est donc une matrice  $n \times n$ .

Exemple 1.3 Considérons les deux bases suivantes de  $\mathbb{R}^2$ :

$$
\mathcal{B} = ((1,1), (-1,1)) \quad et \quad \mathcal{B}' = ((-2,4), (-2,6)).
$$

On a

$$
(-2,4) = 1 \cdot (1,1) + 3 \cdot (-1,1) \quad et \quad (-2,6) = 2 \cdot (1,1) + 4 \cdot (-1,1)
$$

<span id="page-19-2"></span>donc  $P_{\mathcal{B},\mathcal{B}'} = \begin{pmatrix} 1 & 2 \\ 3 & 4 \end{pmatrix}$ .

**Remarque 1.4** Étant données deux bases  $\mathcal{B}, \mathcal{B}'$  de  $\mathbb{R}^n$ , la matrice de passage  $P_{\mathcal{B}, \mathcal{B}'}$  est aussi la matrice de l'application Identité de  $\mathbb{R}^n$  dans les bases  $\mathcal{B}',\mathcal{B}$ :

$$
P_{\mathcal{B},\mathcal{B}'}=Mat(Id_{\mathbb{R}^n},\mathcal{B}',\mathcal{B}).
$$

<span id="page-20-2"></span>Propriété 1.5

Soient  $\mathcal{B}, \mathcal{B}', \mathcal{B}''$  trois bases de  $\mathbb{R}^n$ . Alors on a

1.  $P_{\mathcal{B},\mathcal{B}}=I_n$ , 2.  $P_{\mathcal{B},\mathcal{B}'}$  est inversible et  $(P_{\mathcal{B},\mathcal{B}'})^{-1} = P_{\mathcal{B}',\mathcal{B}}$ ,

3.  $P_{\mathcal{B},\mathcal{B}''}=P_{\mathcal{B},\mathcal{B}'}P_{\mathcal{B}',\mathcal{B}''}$  ("relation de Chasles").

Démonstration. En gardant en tête la Remarque [1.4](#page-19-2) au-dessus, le 1 n'est rien d'autre que la Remarque [1.3](#page-15-1) et le 2 s'obtient en utilisant le Corollaire [2.3](#page-31-3) avec  $f = Id_{\mathbb{R}^n}$ ; le 3 s'obtient en appliquant le Théorème [2.4](#page-31-2) avec  $f = g = Id_{\mathbb{R}^n}$  et  $\mathcal{B} = \mathcal{B}'', \mathcal{C} = \mathcal{B}', \mathcal{D} = \mathcal{B}.$ 

#### <span id="page-20-0"></span>1.6.2 Formule de changement de coordonnées pour un vecteur

#### Théorème 1.6

Soient  $\mathcal{B}, \mathcal{B}'$  deux bases de  $\mathbb{R}^n$ . Pour tout vecteur  $v \in \mathbb{R}^n$  on a

$$
[v]_{\mathcal{B}'} = P_{\mathcal{B}',\mathcal{B}} \times [v]_{\mathcal{B}} = (P_{\mathcal{B},\mathcal{B}'})^{-1} \times [v]_{\mathcal{B}}.
$$

Démonstration. La deuxième égalité est donnée par le 2 de la Propriété [1.5.](#page-20-2) En tenant compte de la Remarque [1.4,](#page-19-2) la première égalité s'obtient simplement en prenant  $f = Id_{\mathbb{R}^n}$  et  $\mathcal{C} = \mathcal{B}'$ dans le Théorème [1.3.](#page-16-1)

#### <span id="page-20-1"></span>1.6.3 Formule de changement de bases pour une application linéaire

#### <span id="page-20-3"></span>Théorème 1.7

Soient  $f: \mathbb{R}^n \to \mathbb{R}^m$  une application linéaire,  $\mathcal{B}, \mathcal{B}'$  deux bases de  $\mathbb{R}^n$  et  $\mathcal{C}, \mathcal{C}'$  deux bases de  $\mathbb{R}^m$ . Alors on a  $Mat(f, \mathcal{B}', \mathcal{C}') = P_{\mathcal{C}', \mathcal{C}} \times Mat(f, \mathcal{B}, \mathcal{C}) \times P_{\mathcal{B}, \mathcal{B}'}$ .

Démonstration. On peut bien sûr écrire  $f = (Id_{\mathbb{R}^m} \circ f) \circ Id_{\mathbb{R}^n}$ , donc, avec le Théorème [2.4](#page-31-2) et la Remarque [1.4,](#page-19-2) on obtient

$$
Mat(f, \mathcal{B}', \mathcal{C}') = Mat((Id_{\mathbb{R}^m} \circ f) \circ Id_{\mathbb{R}^n}, \mathcal{B}', \mathcal{C}')
$$
  
= Mat(Id\_{\mathbb{R}^m} \circ f, \mathcal{B}, \mathcal{C}') \times Mat(Id\_{\mathbb{R}^n}, \mathcal{B}', \mathcal{B})  
= Mat(Id\_{\mathbb{R}^m}, \mathcal{C}, \mathcal{C}') \times Mat(f, \mathcal{B}, \mathcal{C}) \times Mat(Id\_{\mathbb{R}^n}, \mathcal{B}', \mathcal{B})  
= P\_{\mathcal{C}', \mathcal{C}} \times Mat(f, \mathcal{B}, \mathcal{C}) \times P\_{\mathcal{B}, \mathcal{B}'}

Dans le cas particulier où  $n = m$ ,  $\mathcal{B} = \mathcal{C}$  et  $\mathcal{B}' = \mathcal{C}'$  le Théorème [1.7](#page-20-3) donne le résultat suivant (le plus utile en pratique) :

 $\blacksquare$ 

Corollaire 1.3

Soit f un endomorphisme de  $\mathbb{R}^n$  et  $\mathcal{B}$ ,  $\mathcal{B}'$  deux bases de  $\mathbb{R}^n$ . Alors on a  $Mat(f, \mathcal{B}') = (P_{\mathcal{B}, \mathcal{B}'})^{-1} \times Mat(f, \mathcal{B}) \times P_{\mathcal{B}, \mathcal{B}'}$ .

## <span id="page-21-0"></span>1.7 Exercices

**Exercice 1.** On a représenté sur le dessin ci-dessous les images de deux vecteurs  $v_1$  et  $v_2$  de  $\mathbb{R}^{1000}$  par une application linéaire  $f : \mathbb{R}^{1000} \to \mathbb{R}^2$ . Placer sur le même dessin les vecteurs  $f(3 \cdot v_1)$ ,  $f(-v_2)$  et  $f(3 \cdot v_1 - v_2)$ .

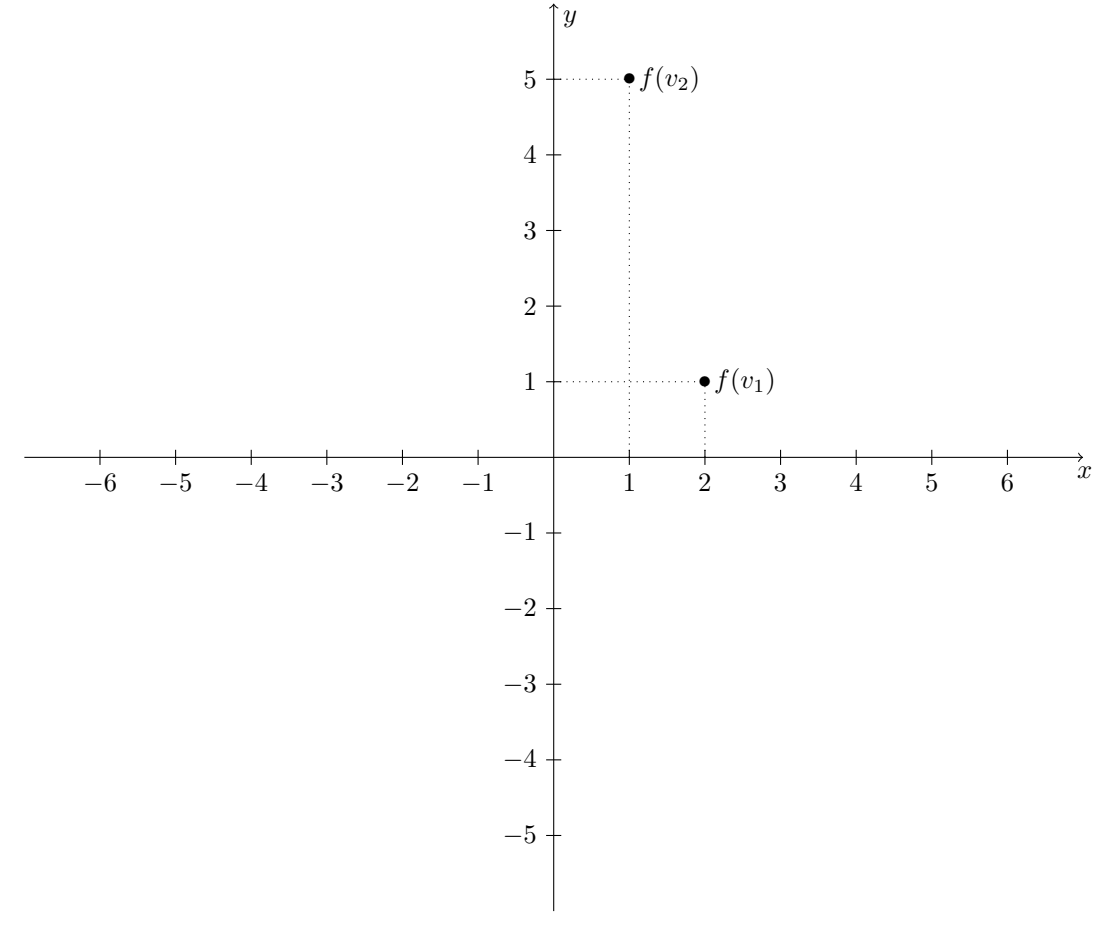

Exercice 2. Les applications suivantes sont-elles linéaires ? a)  $f: \mathbb{R}^2 \longrightarrow \mathbb{R}^3$ 

$$
(x, y) \longmapsto (x - y, xy, x + 2y)
$$
  
\n
$$
(x, y) \longmapsto \mathbb{R}^2
$$
  
\n
$$
(x, y) \longmapsto k \cdot (x, y)
$$
  
\n
$$
(x, y) \longmapsto k \cdot (x, y)
$$
  
\n
$$
(x, y, z) \longmapsto (x, y, 0)
$$
  
\n
$$
(x, y, z) \longmapsto (x, y, 0)
$$

d)  $f: \mathbb{R}^2 \longrightarrow \mathbb{R}^2$  $(x, y) \longmapsto (x, y) + (a, b)$ où  $(a, b)$  est un vecteur donné de  $\mathbb{R}^2$ . Interpréter géométriquement les exemples b)c)d).

**Exercice 3.** Soient  $f : \mathbb{R}^n \to \mathbb{R}^m$  une application linéaire surjective et  $g : \mathbb{R}^m \to \mathbb{R}^p$  une application.

1) Montrer que si  $g \circ f$  est linéaire alors  $g$  est linéaire.

2) Déduire du 1) que la réciproque  $f^{-1}$  d'une application linéaire bijective  $f : \mathbb{R}^n \to \mathbb{R}^n$  est aussi linéaire.

Exercice 4. Pour chacune des matrices M suivantes, donner une formule explicite pour l'application linéaire  $f : \mathbb{R}^n \to \mathbb{R}^m$  canoniquement associée associée à M. On précisera dans chaque cas les valeurs de n et m. Déterminer ensuite  $Ker(f)$  et  $Im(f)$ .

1) 
$$
M = \begin{pmatrix} 1 & 4 \\ -2 & 3 \\ -1 & 1 \end{pmatrix}
$$
 2)  $M = \begin{pmatrix} 1 & -3 & 0 & -1 \\ -4 & 0 & -2 & 4 \end{pmatrix}$ .

**Exercice 5.** 1) On considère l'application  $f : \mathbb{R}^3 \to \mathbb{R}^2$  définie par

$$
f(x, y, z) = (x + y, y + z).
$$

a) Vérifier que f est linéaire.

- b) Déterminer  $Ker(f)$  et  $Im(f)$  puis donner une base et la dimension de ces s.e.v.
- 2) Mêmes questions pour l'application  $f : \mathbb{R}^3 \to \mathbb{R}^3$  définie par

$$
f(x, y, z) = (x - y + z, -x + y + z, 2z).
$$

3) Mêmes questions pour l'application  $f : \mathbb{R}^2 \to \mathbb{R}^3$  définie par

$$
f(x, y) = (x - 2y, -x + 2y, 2x - 4y).
$$

**Exercice 6.** Soit  $f : \mathbb{R}^2 \to \mathbb{R}^2$  l'application définie par  $f(x, y) = (5x - 6y, 3x - 4y)$ . On note C la base canonique de  $\mathbb{R}^2$ .

1) Vérifier que f est linéaire.

2) Justifier que  $\mathcal{B} = ((1,1),(2,1))$  est une base de  $\mathbb{R}^2$ .

3) a) Calculer la matrice de f dans la base C puis dans la base B.

4) Justifier que l'application  $f \circ f$  est linéaire; former alors sa matrice dans la base C puis dans la base B.

- 5) On considère le vecteur  $v = (-2, 3)$ .
	- a) Calculer les coordonnées de v dans la base B.
	- b) A l'aide d'une formule matricielle convenable, calculer  $[f(v)]_C$  puis  $[f(v)]_B$ .

**Exercice 7.** On note respectivement  $\mathcal{B} = (v_1, v_2, v_3)$  et  $\mathcal{C} = (w_1, w_2)$  les bases canoniques de  $\mathbb{R}^3$ et  $\mathbb{R}^2$ . On considère l'application linéaire  $f : \mathbb{R}^3 \to \mathbb{R}^2$  dont la matrice dans les bases canoniques  $\text{est}$   $\begin{pmatrix} 2 & -1 & 1 \\ 2 & 2 & 1 \end{pmatrix}$  $3 \t 2 \t -3$  $\big).$ 

- 1) Donner explicitement  $f(x, y, z)$ .
- 2) On pose  $v'_1 = v_2 + v_3$ ,  $v'_2 = v_3 + v_1$  et  $v'_3 = v_1 + v_2$ .
- a) Montrer que  $\mathcal{B}' = (v'_1, v'_2, v'_3)$  est une base de  $\mathbb{R}^3$ .
- b) Calculer la matrice  $Mat(f, \mathcal{B}', \mathcal{C})$

**Exercice 8.** Dans  $\mathbb{R}^2$ , on considère les vecteurs  $v_1 = (2, 1)$ ,  $v_2 = (-1, -3)$  et  $v = (4, -3)$ . 1) Représenter ces trois vecteurs sur un dessin.

2) a) Justifier que  $\mathcal{B} = (v_1, v_2)$  est une base de  $\mathbb{R}^2$  puis déterminer graphiquement les coordonnées de v dans cette base.

b) Retrouver le résultat du a) par un calcul utilisant une matrice de passage convenable.

**Exercice 9.** On suppose que  $\mathcal{B} = (v_1, v_2, v_3)$  est une base de  $\mathbb{R}^3$  et on définit trois nouveaux vecteurs de  $\mathbb{R}^3$  en posant  $w_1 = v_2 + v_3$ ,  $w_2 = v_1 + v_3$ ,  $w_3 = v_1 + v_2$ .

1) Montrer que  $\mathcal{B}' = (w_1, w_2, w_3)$  est aussi une base de  $\mathbb{R}^3$ .

- 2) Donner la matrice de passage  $P_{\mathcal{B}\mathcal{B}'}$ .
- 3) Calculer la matrice de passage  $P_{\mathcal{B}'\mathcal{B}}$  de deux façons différentes :
	- a) en utilisant seulement la définition ;
	- b) en utilisant une relation entre  $P_{\mathcal{B}\mathcal{B}'}$  et  $P_{\mathcal{B}'\mathcal{B}}$ .

4) Un vecteur v a pour coordonnées 1,2,3 dans la base B. Quelles sont ses coordonnées dans la base  $\mathcal{B}'$ ?

**Exercise 10.** On consider a matrices 
$$
M = \begin{pmatrix} 1 & 2 & -1 \ -3 & -5 & 0 \ 4 & 6 & 1 \end{pmatrix}
$$
 et les vecteurs de  $\mathbb{R}^3$  suivants :

$$
v_1 = (-2, 2, 3),
$$
  $v_2 = (-8, 5, 2),$   $v_3 = (-7, 2, 6).$ 

1) Vérifier que  $\mathcal{B} = (v_1, v_2, v_3)$  est une base de  $\mathbb{R}^3$ .

2) Trouver une base  $\mathcal{B}'$  de  $\mathbb{R}^3$  telle que M soit la matrice de passage  $P_{\mathcal{B},\mathcal{B}'}$ .

3) Trouver une base  $\mathcal{B}''$  de  $\mathbb{R}^3$  telle que M soit la matrice de passage  $P_{\mathcal{B}''',\mathcal{B}}$ .

4) Un vecteur  $v \in \mathbb{R}^3$  a pour coordonnées 1,0,-1 dans la base  $\mathcal{B}'$ . Quelles sont ses coordonnées dans la base  $\mathcal{B}^{\prime\prime}$  ? Dans la base canonique ?

**Exercice 11.** Soit l'application  $f : \mathbb{R}^2 \to \mathbb{R}^2$  définie par  $f(x, y) = \frac{1}{4} \cdot (3x - y, -3x + y)$ . On note  $\mathcal{B}_0$  la base canonique de  $\mathbb{R}^2$ .

- 1) Vérifier que f est linéaire.
- 2) Former la matrice de f dans la base canonique, c'est à dire Mat $(f, \mathcal{B}_0)$ .
- 3) Déterminer  $Ker(f)$  et  $Im(f)$ .

4) a) Choisir un vecteur  $v_1 \neq (0, 0)$  dans  $Ker(f)$  et un vecteur  $v_2 \neq (0, 0)$  dans  $Im(f)$  puis justifier que  $\mathcal{B} = (v_1, v_2)$  est une base de  $\mathbb{R}^2$ .

- b) Calculer les matrices de passage  $P_{\mathcal{B}_0,\mathcal{B}}$  et  $P_{\mathcal{B},\mathcal{B}_0}$ .
- 5) Calculer la matrice de  $f$  dans la base  $B$  de deux façons différentes :
	- a) En utilisant seulement la définition ;
	- b) à l'aide de la formule de changement de bases.
- 6) On considère l'application  $g : \mathbb{R}^2 \to \mathbb{R}^2$  définie par  $g = 2 \cdot f Id_{\mathbb{R}^2}$ .
- Justifier sans calcul que g est linéaire puis calculer  $\text{Mat}(g, \mathcal{B})$  et  $\text{Mat}(g, \mathcal{B}_0)$ .

7) a) Représenter sur un dessin les s.e.v.  $Ker(f)$  et  $Im(f)$  ainsi que les images par f et g de quelques vecteurs de  $\mathbb{R}^2$ .

b) Interpréter géométriquement les applications f et g.

**Exercice 12.** On note  $\mathcal{B}_0$  la base canonique de  $\mathbb{R}^3$ . Soient f l'endomorphisme de  $\mathbb{R}^3$  canonique-

ment associé à la matrice

$$
M = \frac{1}{3} \cdot \begin{pmatrix} 2 & 2 & -1 \\ 2 & -1 & 2 \\ -1 & 2 & 2 \end{pmatrix}
$$

et  $g = \frac{1}{2}(f + Id_{\mathbb{R}^3}).$ 

1) Donner une formule explicite pour  $f(x, y, z)$ .

2) Vérifier que les vecteurs  $b_1 = (0, 1, 1), b_2 = (1, 0, 1), b_3 = (1, 1, 0)$  forment une base de  $\mathbb{R}^3$ , que l'on notera B.

- 3) Déterminer la matrice de passage  $P_{\mathcal{B}_0,\mathcal{B}}$  puis calculer son inverse.
- 4) Calculer  $Mat(f, \mathcal{B})$  de deux façons différentes :
	- a) en utilisant seulement la définition ;
	- b) à l'aide de la formule de changement de bases.
- 5) Justifier sans calcul que g est aussi linéaire puis calculer  $Mat(g, \mathcal{B})$ .
- 6) Interpréter géométriquement f et g.

Exercice 13. Rappels sur les nombres complexes. Le module d'un nombre complexe  $z =$  $x+iy$  est  $|z| = \sqrt{x^2 + y^2}$ . Si l'on représente z par un point du plan  $M(z)$  de coordonnées  $x, y$  un repère orthonormé, alors  $|z|$  est simplement la distance entre ce point et l'origine O du répère. Un nombre complexe  $z = x + iy$  peut aussi s'écrire sous forme trigonométrique  $z = |z|e^{i\theta}$  où  $e^{i\theta} = \cos(\theta) + i\sin(\theta)$ ; par identification des parties réelles et imaginaires, on a donc  $x = |z|\cos(\theta)$ et  $y = |z| \sin(\theta)$ . On dit que le nombre réel  $\theta$  est un *argument* de z; c'est l'angle orienté entre l'axe horizontal et la demi-droite partant de l'origine et passant par le point du plan qui représente z.

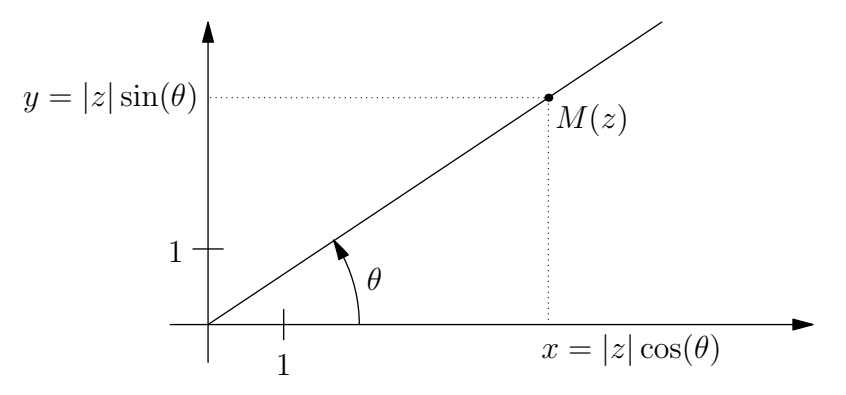

Noter que le point du plan associé au nombre complexe  $z = x + iy$  représente aussi le vecteur  $u = (x, y) \in \mathbb{R}^2$ ; on peut ainsi identifier  $z = x + iy \in \mathbb{C}$  avec  $u = (x, y) \in \mathbb{R}^2$ .

Trois formules de trigonométrie. Les formules suivantes sont utiles pour traiter cet exercice. Pour tous réels  $a$  et  $b$  on  $a$ :

 $\cos^2(a) + \sin^2(a) = 1$ ;  $cos(a) cos(b) - sin(a) sin(b) = cos(a + b);$  $\cos(a)\sin(b) + \sin(a)\cos(b) = \sin(a+b).$ 

Pour tout  $\alpha \in \mathbb{R},$  on note  $f_{\alpha}$  l'endomorphisme de  $\mathbb{R}^2$  canoniquement associé à la matrice

$$
\begin{pmatrix}\n\cos(\alpha) & -\sin(\alpha) \\
\sin(\alpha) & \cos(\alpha)\n\end{pmatrix}.
$$

1) Donner une formule explicite pour  $f_{\alpha}(x, y)$ .

2) Soit  $(x, y) \in \mathbb{R}^2$ . On note  $f_\alpha(x, y) = (x', y')$  et on considère un argument  $\theta$  de  $z = x + iy$  ainsi qu'un argument  $\theta'$  de  $z' = x' + iy'$ .

a) Montrer que les points représentant  $f_{\alpha}(x, y)$  et  $(x, y)$  sont à la même distance de O, autrement dit que  $|x' + iy'| = |x + iy|$ .

b) On suppose  $(x, y) \neq (0, 0)$ . Montrer que  $cos(\theta') = cos(\theta + \alpha)$  et que  $sin(\theta') = sin(\theta + \alpha)$ . En déduire  $\theta'$  en fonction de  $\theta$  et  $\alpha$ .

3) Choisir une valeur de  $\alpha$  (différente de 0 modulo  $2\pi$ , par exemple  $\alpha = \pi/4$ ) et représenter sur un dessin quelques vecteurs de $\mathbb{R}^2$ ainsi que leurs images par  $f_\alpha.$ 

4) Interpréter géométriquement l'application  $f_{\alpha}$ .

**Exercice 14.** 1) Étant donné  $\alpha \in \mathbb{R}$ , donner une formule explicite pour l'endomorphisme  $f_{\alpha}$ de R 3 canoniquement associé à la matrice  $\sqrt{ }$  $\overline{1}$  $cos(\alpha)$  –  $sin(\alpha)$  0  $\sin(\alpha) \quad \cos(\alpha) \quad 0$ 0 0 1  $\setminus$ . Interpréter géométriquement

 $f_{\alpha}$ .

**Exercice 15.** Soit f un endomorphisme de  $\mathbb{R}^4$ . Pour tout entier  $n \geq 1$ , on note  $f^n = f \circ \cdots \circ f$  $\overline{n}$  fois .

On suppose qu'il existe un vecteur  $v \in \mathbb{R}^4$  vérifiant  $f^3(v) \neq 0_{\mathbb{R}^4}$  et  $f^4(v) = 0_{\mathbb{R}^4}$ .

1) Montrer que  $\mathcal{B} = (v, f(v), f^2(v), f^3(v))$  est une base de  $\mathbb{R}^4$ .

2) Calculer  $Mat(f, \mathcal{B})$ .

# <span id="page-26-0"></span>Chapitre 2

# Calcul sur les déterminants

Toutes les matrices considérées sont à coefficients réels.

## <span id="page-26-1"></span>2.1 Déterminant d'une matrice carrée

Une notation : Soit A une matrice carrée de taille  $n \times n$ , où n est un entier  $\geq 2$ . Pour tous entiers i et j dans  $\{1, \dots, n\}$  on notera  $\widehat{A}_{i,j}$  la matrice carrée de taille  $(n-1) \times (n-1)$  obtenue en enlevant à A sa  $i^{eme}$  ligne et sa  $j^{eme}$  colonne A. Par exemple, si  $A =$  $\sqrt{ }$  $\mathcal{L}$ 1 2 3 4 5 6 7 8 9 A. alors

$$
\widehat{A}_{2,3} = \begin{pmatrix} 1 & 2 \\ 7 & 8 \end{pmatrix}.
$$

#### <span id="page-26-2"></span>2.1.1 Cas d'une matrice  $1 \times 1$

#### Définition 2.1

Le **déterminant**  $Det(A)$  d'une matrice  $A = (a)$  de taille  $1 \times 1$  est le nombre a.

Ce cas a peu d'intérêt en pratique.

#### <span id="page-26-3"></span>2.1.2 Cas d'une matrice  $2 \times 2$

#### Définition 2.2

Le **déterminant**  $Det(A)$  d'une matrice  $A = \begin{pmatrix} a & b \\ c & d \end{pmatrix}$  de taille  $2 \times 2$  est le nombre ad – cb.

#### <span id="page-26-4"></span>2.1.3 Cas d'une matrice  $3 \times 3$

Le résultat suivant explique que l'on peut obtenir le déterminant d'une matrice de taille  $3 \times 3$  en fonction des déterminants de sous-matrices de taille  $2 \times 2$ .

#### <span id="page-27-1"></span>Théorème & Définition 2.1

Soit A une matrice carrée de taille  $3 \times 3$ . Les nombres

$$
\sum_{j=1}^3 (-1)^{k+j} a_{k,j} Det(\widehat{A}_{k,j}) \qquad et \qquad \sum_{i=1}^3 (-1)^{i+l} a_{i,l} Det(\widehat{A}_{i,l}),
$$

où k et l sont dans  $\{1, 2, 3\}$ , sont tous égaux. Cette valeur commune est appelée le **déterminant** de la matrice  $A$  et se note  $Det(A)$ .

Remarque 2.1 On utilise parfois la « règle de Sarrus » qui est un procédé permettant de calculer  $\sqrt{ }$  $a_{1,1}$   $a_{1,2}$   $a_{1,3}$  $\setminus$ 

le déterminant d'une matrice A =  $\overline{1}$  $a_{2,1}$   $a_{2,2}$   $a_{2,3}$  $a_{3,1}$   $a_{3,2}$   $a_{3,3}$ . On recopie d'abord la matrice <sup>A</sup> en

rajoutant sur sa droite ses deux premières colonnes. Dans le tableau ainsi formé, on calcule le produit des coefficients sur chacune des trois diagonales descendantes (de gauche à droite) ainsi que sur chacune des trois diagonales montantes (de gauche à droite), comme indiqué sur le schéma suivant :

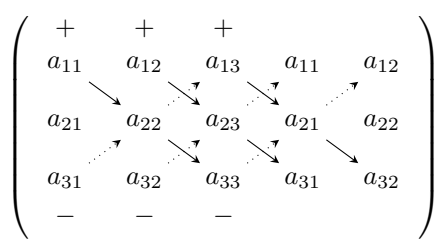

Le determinant de  $A$  est alors égal à la somme des trois premiers produits (signe  $+)$  moins les trois derniers (signe −). Explicitement :

 $Det(A) = a_{1,1} a_{2,2} a_{3,3} + a_{1,2} a_{2,3} a_{3,1} + a_{1,3} a_{2,1} a_{3,2} - a_{3,1} a_{2,2} a_{1,3} - a_{3,2} a_{2,3} a_{1,1} - a_{3,3} a_{2,1} a_{1,2}.$ 

#### <span id="page-27-0"></span>2.1.4 Déterminants  $(n+1) \times (n+1)$  à partir de déterminants  $n \times n$

De façon générale, on peut calculer le déterminant d'une matrice de taille  $(n + 1) \times (n + 1)$  à partir des déterminants de sous-matrices de taille  $n \times n$ .

#### <span id="page-27-2"></span>Théorème & Définition 2.2

Supposons que l'on ait défini le déterminant des matrices de taille  $n \times n$ . Soit A une matrice de taille  $(n + 1) \times (n + 1)$ . Alors les nombres

$$
\sum_{j=1}^{n+1} (-1)^{k+j} a_{k,j} Det(\widehat{A}_{k,j}) \qquad \text{et} \qquad \sum_{i=1}^{n+1} (-1)^{i+l} a_{i,l} Det(\widehat{A}_{i,l}),
$$

où k et l'appartiennent à  $\{1, 2, \cdots, n+1\}$ , sont tous égaux. Cette valeur commune est appelée le **déterminant** de la matrice  $A$  et se note  $Det(A)$ .

Lorsqu'on utilise la première (resp. la deuxième) formule dans les Théorèmes [2.1](#page-27-1) et [2.2](#page-27-2) précédents, on dit que l'on développe  $Det(A)$  suivant la  $k^{eme}$  ligne (resp. suivant la  $l^{eme}$  colonne). En pratique,

on choisit si possible une ligne ou une colonne avec beaucoup de zéros pour que les sommes correspondantes aient beaucoup de termes nuls. On peut aussi, avant de développer, utiliser la Proposition [2.3](#page-30-3) ci-dessous pour faire apparaître des zéros sur une ligne ou une colonne.

**Remarque 2.2** Si  $A = (a_{i,j})$  est une matrice de taille  $n \times n$ , son déterminant se note aussi

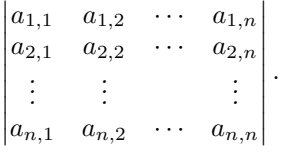

Lorsque l'on utilise cette notation, il faut veiller à ne pas confondre la matrice A avec son déterminant !

## <span id="page-28-0"></span>2.2 Interprétation géométrique

#### Proposition 2.1

— La valeur absolue du déterminant d'une matrice  $A = \begin{pmatrix} a & b \\ c & d \end{pmatrix}$  est égale à l'aire du parallélogramme de sommets  $v_0 = (0, 0), v_1 = (a, c), v_2 = (b, d)$  et  $v_3 = v_1 + v_2$ . — La valeur absolue du déterminant d'une matrice  $A =$  $\sqrt{ }$  $\overline{1}$  $a_{1,1}$   $a_{1,2}$   $a_{1,3}$  $a_{2,1}$   $a_{2,2}$   $a_{2,3}$  $a_{3,1}$   $a_{3,2}$   $a_{3,3}$  $\setminus$  est égale au volume du parallépipède de sommets  $v_0 = (0, 0, 0), v_1 = (a_{1,1}, a_{2,1}, a_{3,1}), v_2 =$  $(a_{1,2}, a_{2,2}, a_{3,2}), v_3 = (a_{1,3}, a_{2,3}, a_{3,3}), v_4 = v_1 + v_2, v_5 = v_1 + v_3, v_6 = v_2 + v_3$  et  $v_7 = v_1 + v_2 + v_3.$ 

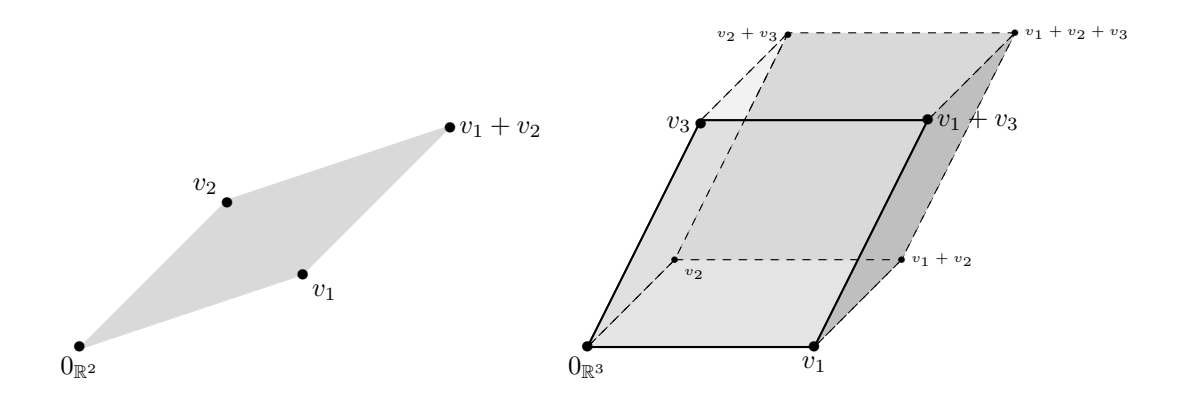

Interprétation des déterminants  $2 \times 2$  et  $3 \times 3$  comme aire et volume

## <span id="page-29-0"></span>2.3 Propriétés des déterminants de matrices

#### <span id="page-29-1"></span>2.3.1 Multilinéarité

#### <span id="page-29-2"></span>Théorème 2.1

Soient  $A = (a_{i,j})$  une matrice de taille  $n \times n$  et un numéro de colonne  $l \in \{1, \dots, n\}$ . 1. Pour tout  $\lambda \in \mathbb{R}$  on a Det  $\sqrt{ }$  $\overline{\phantom{a}}$  $a_{1,1} \quad \cdots \quad a_{1,l-1} \quad \lambda a_{1,l} \quad a_{1,l+1} \quad \cdots \quad a_{1,n}$  $a_{2,1}$  · · ·  $a_{2,l-1}$   $\lambda a_{2,l}$   $a_{2,l+1}$  · · ·  $a_{2,n}$ <br>: : :  $a_{n,1} \quad \cdots \quad a_{n,l-1} \quad \lambda a_{n,l} \quad a_{n,k+1} \quad \cdots \quad a_{n,n}$  $\setminus$  $= \lambda Det(A).$ 2. Si  $a_{i,l} = a'_{i,l} + a''_{i,l}$  pour tout coefficient  $a_{i,l}$  sur la l<sup>eme</sup> colonne alors  $Det(A) = Det$  $\sqrt{ }$  $\overline{\phantom{a}}$  $a_{1,1} \quad \cdots \quad a_{1,l-1} \quad a'_{1,l} \quad a_{1,l+1} \quad \cdots \quad a_{1,n}$  $a_{2,1} \cdots a_{2,l-1} a'_{2,l} a_{2,l+1} \cdots a_{2,n}$ <br>: : : :  $\setminus$  $\overline{\phantom{a}}$ 

$$
\begin{pmatrix} a_{n,1} & \cdots & a_{n,l-1} & a'_{n,l} & a_{n,l+1} & \cdots & a_{n,n} \end{pmatrix}
$$
  
+ 
$$
Det \begin{pmatrix} a_{1,1} & \cdots & a_{1,l-1} & a''_{1,l} & a_{1,l+1} & \cdots & a_{1,n} \\ a_{2,1} & \cdots & a_{2,l-1} & a''_{2,l} & a_{2,l+1} & \cdots & a_{2,n} \\ \vdots & \vdots & \vdots & \vdots & \vdots \\ a_{n,1} & \cdots & a_{n,l-1} & a''_{n,l} & a_{n,l+1} & \cdots & a_{n,n} \end{pmatrix}.
$$

3. Si A a deux colonnes identiques, alors  $Det(A) = 0$ .

Il est souvent commode de représenter une matrice A en fonction de ses colonnes : on écrit alors  $A = \begin{pmatrix} C_1 & \cdots & C_n \end{pmatrix}$  où  $C_j =$  $\sqrt{ }$  $\overline{ }$  $a_{1,j}$ . . .  $a_{n,j}$  $\setminus$ est la $j^{eme}$ colonne de  $A.$  Les 1) et 2) du Théorème [2.1](#page-29-2)

s'écrivent alors

$$
Det (C_1 \cdots C_{l-1} \lambda C_l C_{l+1} \cdots C_n) = \lambda Det (C_1 \cdots C_{l-1} C_l C_{l+1} \cdots C_n)
$$

et

$$
Det \begin{pmatrix} C_1 & \cdots & C_{l-1} & C'_l + C''_l & C_{l+1} & \cdots & C_n \end{pmatrix}
$$
  
= Det  $\begin{pmatrix} C_1 & \cdots & C_{l-1} & C'_l & C_{l+1} & \cdots & C_n \end{pmatrix}$  + Det  $\begin{pmatrix} C_1 & \cdots & C_{l-1} & C''_l & C_{l+1} & \cdots & C_n \end{pmatrix}$ .

Ainsi, en fixant toutes les colonnes de  $A$  sauf la  $l^{eme}$ , on obtient une application

$$
\mathbb{R}^{n} \longrightarrow \mathbb{R}
$$
  
\n $(x_{1}, \dots, x_{n}) \longmapsto Det \begin{pmatrix} a_{1,1} & \cdots & a_{1,l-1} & x_{1} & a_{1,l+1} & \cdots & a_{1,n} \\ a_{2,1} & \cdots & a_{2,l-1} & x_{2} & a_{2,l+1} & \cdots & a_{2,n} \\ \vdots & \vdots & \vdots & & \vdots \\ a_{n,1} & \cdots & a_{n,l-1} & x_{n} & a_{n,l+1} & \cdots & a_{n,n} \end{pmatrix}.$ 

qui est linéaire. Comme ceci est vrai pour n'importe quel numéro de colonne  $l \in \{1, \dots, n\}$  on dit que le déterminant est une forme multilinéaire. En raison de la propriété 3 dans le Théorème [2.1,](#page-29-2) on dit aussi que le déterminant est une forme alternée.

#### <span id="page-30-0"></span>2.3.2 Déterminant et transposition

On rappelle que, si  $A = (a_{i,j})$  est une matrice  $m \times n$ , la **matrice transposée** de A est la matrice  $n \times m$  dont les coefficients  $b_{i,j}$  sont définis par

$$
\forall i \in \{1, \cdots, n\} \ \forall j \in \{1, \cdots, m\} \qquad b_{i,j} = a_{j,i}.
$$

Cette matrice transposée se note  ${}^tA$ .

#### Théorème 2.2

Pour toute matrice carrée on a  $Det({}^{t}A) = Det(A)$ .

#### Corollaire 2.1

Pour toute matrice carrée A de taille  $n \times n$ , les propriétés vues pour les colonnes dans le Théorème [2.1](#page-29-2) sont aussi vraies pour les lignes.

#### <span id="page-30-1"></span>2.3.3 Déterminant de quelques matrices particulières

#### Proposition 2.2

Soit  $A = (a_{i,j})$  une matrice carrée de taille  $n \times n$ .

1. Si A a une ligne ou une colonne de zéros alors  $Det(A) = 0$ ,

- 2. Si A a deux lignes ou deux colonnes égales alors  $Det(A) = 0$ ,
- 3. Si A est triangulaire (en particulier si A est diagonale) alors  $Det(A) = a_{1,1} a_{2,2} \cdots a_{n,n}$ ; en particulier  $Det(I_n) = 1$ .

#### <span id="page-30-2"></span>2.3.4 Effet des opérations élémentaires sur un déterminant

#### <span id="page-30-3"></span>Proposition 2.3

Soit A une matrice carrée.

- 1. Si B est une matrice obtenue en multipliant une ligne ou une colonne de A par un réel  $\alpha$  alors  $Det(B) = \alpha Det(A);$
- 2. Si B est une matrice obtenue en permutant deux lignes ou deux colonnes de A alors  $Det(B) = -Det(A);$
- 3. Si B est une matrice obtenue en remplacant une ligne  $L_i$  de A par  $L_i + \alpha \cdot L_k$  où  $i \neq k$ alors  $Det(B) = Det(A);$
- 4. Si B est une matrice obtenue en remplacant une colonne  $C_i$  de A par  $C_i + \alpha \cdot C_l$  où  $j \neq l$  alors  $Det(B) = Det(A);$

## <span id="page-31-0"></span>2.4 Deux théorèmes fondamentaux

#### <span id="page-31-3"></span>Théorème 2.3

Une matrice carrée A est inversible si et seulement si  $Det(A) \neq 0$ .

#### <span id="page-31-2"></span>Théorème 2.4

Soient A, B deux matrices carrées  $n \times n$  à coefficients réels. Alors

 $Det(A \times B) = Det(B \times A) = Det(A) Det(B).$ 

#### <span id="page-31-4"></span>Corollaire 2.2

Si A est une matrice carrée inversible, alors  $Det(A^{-1}) = \frac{1}{Det(A)}$ .

# <span id="page-31-1"></span>2.5 Déterminant d'un endomorphisme de  $\mathbb{R}^n$

#### Définition 2.3

On appelle **endomorphisme** de  $\mathbb{R}^n$  toute application linéaire de  $\mathbb{R}^n$  dans  $\mathbb{R}^n$ .

#### Définition 2.4

Soient f un endomorphisme de  $\mathbb{R}^n$  et  $\mathcal B$  une base de  $\mathbb{R}^n$ . Le **déterminant** de f, noté  $Det(f)$ , est défini par

$$
Det(f) = Det(Mat(f, \mathcal{B})).
$$

Cette définition est cohérente car le nombre  $Det(Mat(f, \mathcal{B}))$  ne dépend pas de la base  $\mathcal{B}$ choisie.

Pour s'assurer que  $Det(Mat(f, \mathcal{B}))$  ne dépend pas du choix de  $\mathcal{B}$ , il faut se souvenir que si  $\mathcal{B}'$  est une autre base de  $\mathbb{R}^n$  alors  $Mat(f, \mathcal{B}') = P^{-1} \times Mat(f, \mathcal{B}) \times P$  avec  $P = P_{\mathcal{B}, \mathcal{B}'}$ . En utilisant le Théorème [2.4](#page-31-2) et le Corollaire [2.2,](#page-31-4) on obtient bien que

$$
Det(Mat(f, \mathcal{B}')) = Det(P^{-1})Det(Mat(f, \mathcal{B}))Det(P)
$$
  
= 
$$
\frac{1}{Det(P)}Det(Mat(f, \mathcal{B}))Det(P)
$$
  
= 
$$
Det(Mat(f, \mathcal{B})).
$$

Les résultats suivants sont aussi des conséquences des Théorèmes [2.3](#page-31-3) et [2.4.](#page-31-2)

#### Théorème 2.5

Soient f un endomorphisme de  $\mathbb{R}^n$ . Alors f est bijectif si et seulement si  $Det(f) \neq 0$ . Dans ce cas, on a  $Det(f^{-1}) = \frac{1}{Det(f)}$ .

#### Théorème 2.6

Soient  $f, g$  deux endomorphismes de  $\mathbb{R}^n$ . Alors

$$
Det(g \circ f) = Det(f \circ g) = Det(g) Det(f).
$$

# <span id="page-32-0"></span>2.6 Déterminant d'une famille de  $n$  vecteurs de  $\mathbb{R}^n$

On considère une base  $\mathcal B$  de  $\mathbb R^n$  et n vecteurs  $v_1, \dots, v_n$  dans  $\mathbb R^n$ . Les coordonnées de chaque  $v_j$ dans la base  $\mathcal B$  sont notées  $a_{1,i}, a_{2,i}, \ldots, a_{n,i}$ , autrement dit

$$
[v_j]_{\mathcal{B}} = \begin{pmatrix} a_{1,j} \\ a_{2,j} \\ \vdots \\ a_{n,j} \end{pmatrix}.
$$

#### Définition 2.5

Le déterminant de la famille  $(v_1, \dots, v_n)$  dans la base B, noté  $Det_{\mathcal{B}}(v_1, \dots, v_n)$ , est défini par

$$
Det_{\mathcal{B}}(v_1, \cdots, v_n) = Det \begin{pmatrix} a_{1,1} & a_{1,2} & \cdots & a_{1,n} \\ a_{2,1} & a_{2,2} & \cdots & a_{2,n} \\ \vdots & \vdots & & \vdots \\ a_{n,1} & a_{n,2} & \cdots & a_{n,n} \end{pmatrix}.
$$

#### Théorème 2.7

La famille  $(v_1, \dots, v_n)$  est une base de  $\mathbb{R}^n$  si et seulement si on a  $Det_{\mathcal{B}}(v_1, \dots, v_n) \neq 0$ .

## <span id="page-32-1"></span>2.7 Polynôme caractéristique

#### Définition 2.6

- 1. Soit A une matrice carrée  $n \times n$ . La fonction  $P_A : \mathbb{R} \to \mathbb{R}$  définie par  $P_A(x) =$  $Det(A - x \cdot I_n)$  est un polynôme (à coefficients réels) de degré n, appelé **polynôme** caractéristique de A.
- 2. Soit f un endomorphisme de  $\mathbb{R}^n$ . La fonction  $P_f$  :  $\mathbb{R} \to \mathbb{R}$  définie par  $P_f(x) = Det(f - x \cdot Id_{\mathbb{R}^n})$  est un polynôme (à coefficients réels) de degré n, appelé polynôme caractéristique de f.

Remarque 2.3 La notion de polynôme caractéristique sera notamment utile au chapitre suivant, pour le calcul des valeurs propres d'une matrice carrée ou d'un endomorphisme de  $\mathbb{R}^n$ .

**Exemple 2.1** Soit f l'endomorphisme de  $\mathbb{R}^3$  défini par  $f(x, y, z) = (3x - 4y, 2x - 3y, z)$ . On désigne par  $\mathcal{B}_0$  la base canonique de  $\mathbb{R}^3$ . Comme  $Mat(f, \mathcal{B}_0)$  =  $\sqrt{ }$  $\mathcal{L}$  $3 -4 0$  $2 -3 0$ 0 0 1 A. on obtient

$$
P_f(x) = Det(f - x \cdot Id_{\mathbb{R}^3}) = Det(Mat(f - x \cdot Id_{\mathbb{R}^3}, \mathcal{B}_0)) = Det(Mat(f, \mathcal{B}_0) - x \cdot I_3)
$$
  
= Det  $\begin{pmatrix} 3-x & -4 & 0 \\ 2 & -3-x & 0 \\ 0 & 0 & 1-x \end{pmatrix}$   
=  $(1-x) \times Det \begin{pmatrix} 3-x & -4 \\ 2 & -3-x \end{pmatrix}$   
=  $(1-x)(x^2 - 1) = -(x-1)^2(x+1).$ 

Noter que l'on aurait pu utiliser la matrice de  $f - x \cdot Id_{\mathbb{R}^3}$  dans n'importe quelle autre base de  $\mathbb{R}^3$ .

## <span id="page-33-0"></span>2.8 Exercices

Exercice 1. Calculer les déterminants des matrices suivantes :

$$
M_1 = \begin{pmatrix} 1 & a & a^2 \\ 1 & b & b^2 \\ 1 & c & c^2 \end{pmatrix}, M_2 = \begin{pmatrix} 1 & 2 & 3 & 4 \\ 1 & 3 & 6 & 10 \\ 1 & 4 & 10 & 20 \\ 1 & 5 & 15 & 35 \end{pmatrix}, M_3 = \begin{pmatrix} 1 & a & b & ab \\ 1 & c & b & cb \\ 1 & a & d & ad \\ 1 & c & d & cd \end{pmatrix},
$$
  

$$
M_4 = \begin{pmatrix} a - b & a \\ a & a + b \end{pmatrix}, M_5 = \begin{pmatrix} 2 & 0 & 1 \\ 4 & 2 & -3 \\ 5 & 3 & 1 \end{pmatrix}, M_6 = \begin{pmatrix} 2 & 5 & -3 & -2 \\ -2 & -3 & 2 & -5 \\ 1 & 3 & -2 & 2 \\ -1 & -6 & 4 & 3 \end{pmatrix}.
$$

Exercice 2. Montrer, en utilisant seulement les propriétés des déterminants, que les matrices suivantes ont un déterminant nul :

$$
A = \left(\begin{array}{rrr} 1 & 1 & 1 \\ a & b & c \\ b+c & c+a & a+b \end{array}\right), \quad B = \left(\begin{array}{rrr} 1 & 15 & 14 & 4 \\ 12 & 6 & 7 & 9 \\ 8 & 10 & 11 & 5 \\ 13 & 3 & 2 & 16 \end{array}\right).
$$

Exercice 3. Soient  $a, b, c, d$  quatre nombres réels et la matrice

$$
M = \begin{pmatrix} a & b & c & d \\ -b & a & -d & c \\ -c & d & a & -b \\ -d & -c & b & a \end{pmatrix}
$$

1) Calculer le produit  $M \times {}^{t}M$ .

2) En déduire la valeur de Det(M).

Exercice 4. Dans  $\mathbb{R}^3$ , on considère les vecteurs  $v_1 = (1, 1, x)$ ,  $v_2 = (1, x, x)$ ,  $v_3 = (x, x, x)$ , où

x est un paramètre réel. Déterminer les valeurs de x pour lesquelles la famille  $v_1, v_2, v_3$  est une base de  $\mathbb{R}^3$ .

Exercice 5. Montrer, sans le calculer, que le déterminant de la matrice

$$
M = \left(\begin{array}{rrrr} 25 & -15 & 23 & -5 \\ -15 & -10 & 19 & 5 \\ 23 & 19 & -15 & 9 \\ -5 & 5 & 9 & -5 \end{array}\right)
$$

est un entier multiple de 10 [indication : on pourra d'abord trouver, à l'aide d'opérations sur les colonnes, une matrice  $M'$  à coefficients entiers telle que  $det(M) = 2 \cdot det(M')$  puis montrer que  $det(M')$  est un entier multiple de 5.

**Exercice 6.** On suppose qu'une matrice carrée M de taille  $n \times n$  vérifie  $A^2 = A - I_n$ . Calculer  $A^3$  puis en déduire  $Det(A)$ .

Exercice 7. Pour tout entier  $n \geq 1$  on considère la matrice

$$
M_n = \begin{pmatrix} 0 & 1 & 0 & \cdots & 0 \\ 1 & 0 & 1 & \ddots & \vdots \\ 0 & 1 & 0 & \ddots & 0 \\ \vdots & \ddots & \ddots & 0 & 1 \\ 0 & \cdots & 0 & 1 & 0 \end{pmatrix}.
$$

1) Calculer le déterminant de  $M_1, M_2$  et  $M_3$ .

2) Pour  $n \geq 3$  trouver une relation simple entre  $Det(M_n)$  et  $Det(M_{n-2})$ . En déduire  $Det(M_n)$ pour tout  $n \geq 1$ .

Exercice 8. Soient x et y deux nombres réels. Pour tout entier  $n \geq 2$ , on considère la matrice  $M_n$  de taille  $n \times n$  suivante :

$$
M_n = \begin{pmatrix} x+y & x & 0 & \cdots & 0 \\ y & x+y & \ddots & \ddots & \vdots \\ 0 & \ddots & \ddots & \ddots & 0 \\ \vdots & \ddots & \ddots & x+y & x \\ 0 & \cdots & 0 & y & x+y \end{pmatrix}
$$

1) Calculer le déterminant de  $M_2$  et  $M_3$ .

2) Trouver une relation de récurrence entre les déterminants de  $M_n, M_{n+1}$  et  $M_{n+2}$ .

3) Montrer par récurrence sur n que

$$
- \text{ si } x \neq y \text{ alors } Det(M_n) = \frac{y^{n+1} - x^{n+1}}{y - x};
$$
  

$$
- \text{ si } x = y \text{ alors } Det(M_n) = (1 + n)x^n.
$$

Exercice 9. (Déterminants de Vandermonde) Étant donnés un entier  $n \geq 2$  et n nombres réels  $x_1, \dots, x_n$  on considère la matrice carrée de taille  $n \times n$  définie par

$$
M_n(x_1, \dots, x_n) = \begin{pmatrix} 1 & x_1 & x_1^2 & \cdots & x_1^{n-1} \\ 1 & x_2 & x_2^2 & \cdots & x_2^{n-1} \\ \vdots & \vdots & \vdots & & \vdots \\ 1 & x_n & x_n^2 & \cdots & x_n^{n-1} \end{pmatrix}
$$

- et on note  $D_n(x_1, \dots, x_n)$  son déterminant.
- 1) Calculer  $D_2(x_1, x_2)$  et  $D_3(x_1, x_2, x_3)$ .
- 2) Montrer à l'aide d'opérations élémentaires sur les colonnes que pour  $n \geq 3$  on a

$$
D_n(x_1, \dots, x_n) = (x_n - x_1) \times (x_{n-1} - x_1) \times \dots \times (x_2 - x_1) \times D_{n-1}(x_2, \dots, x_n).
$$

3) Calculer  $D_n(x_1, \dots, x_n)$  en utilisant 2).

Exercice 10. Soient  $x_1, \dots, x_n$  et  $y_1, \dots, y_n$  des nombres réels (où *n* entier  $\geq 2$ ) et la matrice  $M = (m_{i,j})$  de taille  $n \times n$  dont les coefficient  $m_{i,j}$  sont définis par  $m_{i,j} = x_i + y_j$ . 1) Calculer M dans le cas  $n = 2$ .

2) Montrer à l'aide d'opérations élémentaires sur les colonnes que  $Det(M) = 0$  pour tout  $n \geq 3$ .

**Exercice 11.** (Orientation de l'espace vectoriel  $\mathbb{R}^n$ )

On note  $\mathcal{B}_0$  la base canonique de  $\mathbb{R}^n$ . On rappelle que, pour toute base  $\mathcal{B}$  de  $\mathbb{R}^n$ , la matrice de passage  $P_{\mathcal{B}_0,\mathcal{B}}$  est inversible et donc que  $Det(P_{\mathcal{B}_0,\mathcal{B}}) \neq 0$ ; on dira que  $\mathcal{B}$  est **directe** (resp. **indirecte**) lorsque  $Det(P_{\mathcal{B}_0,\mathcal{B}}) > 0$  (resp. lorsque  $Det(P_{\mathcal{B}_0,\mathcal{B}}) < 0$ ).

1) Soit  $B_1 = (b_1, \dots, b_n)$  une base de  $\mathbb{R}^n$ . On considère la famille  $B_2 = (b'_1, \dots, b'_n)$  définie par

$$
b'_1 = -b_1
$$
, et  $b'_j = b_j$  si  $2 \le j \le n$ .

a) Justifier que  $\mathcal{B}_2$  est aussi une base de  $\mathbb{R}^n$ .

b) Former la matrice de passage  $P_{\mathcal{B}_1,\mathcal{B}_2}$ .

c) Montrer à l'aide du b) que l'une des deux bases  $B_1, B_2$  est directe et l'autre indirecte.

d) Dans les cas  $n = 1, n = 2, n = 3$ , donner des exemples de bases directes et de bases indirectes.

2) On considère un endomorphisme  $f$  de  $\mathbb{R}^n$  qui est bijectif (on parle alors d'isomorphisme de  $\mathbb{R}^n$ ).

a) Justifier que si  $\mathcal{B} = (b_1, \dots, b_n)$  est une base de  $\mathbb{R}^n$  alors il en est de même pour la famille  $\mathcal{B}' = (f(b_1), \ldots, f(b_n))$ . Cette base  $\mathcal{B}'$  est notée par la suite  $f(\mathcal{B})$ .

b) Justifier que  $P_{\mathcal{B},f(\mathcal{B})} = Mat(f,\mathcal{B})$  puis en déduire que  $Det(P_{\mathcal{B},f(\mathcal{B})})$  dépend seulement de  $f$  et non de la base  $B$  considérée.

c) Déduire du b) qu'il n'y a que les deux situations suivantes possibles :

— Pour toute base B directe (resp. indirecte),  $f(\mathcal{B})$  est aussi une base directe (resp. indirecte);

— Pour toute base  $\beta$  directe (resp. indirecte),  $f(\beta)$  est une base indirecte (resp. directe).

On dit que  $f$  préserve l'orientation dans le premier cas et que  $f$  renverse l'orientation dans le second cas.

d) Dans les cas  $n = 1, n = 2, n = 3$ , donner des exemples d'isomorphismes préservant et renversant l'orientation. On étudiera en particulier les projections, symétries, homothéties et rotations.

# <span id="page-36-0"></span>Chapitre 3

# Valeurs propres et vecteurs propres

Toutes les matrices considérées sont à coefficients réels.

# <span id="page-36-1"></span>3.1 Valeurs propres d'un endomorphisme de  $\mathbb{R}^n$

#### Définition 3.1

Soit f un endomorphisme de  $\mathbb{R}^n$ . On dit qu'un nombre réel  $\lambda$  est une **valeur propre** de f s'il existe un vecteur v <u>non nul</u> dans  $\mathbb{R}^n$  vérifiant  $f(v) = \lambda \cdot v$ . De plus, on dit qu'un tel vecteur v est un **vecteur propre** de f associé à la valeur propre  $\lambda$ .

## <span id="page-36-2"></span>3.2 Valeurs propres d'une matrice carrée

#### <span id="page-36-3"></span>Définition 3.2

Soit M une matrice carrée  $n \times n$ . On dit qu'un nombre réel  $\lambda$  est une **valeur propre** de M s'il existe un vecteur  $v = (x_1, \dots, x_n)$  non nul dans  $\mathbb{R}^n$  tel que la relation matricielle

$$
M \times \begin{pmatrix} x_1 \\ \vdots \\ x_n \end{pmatrix} = \lambda \cdot \begin{pmatrix} x_1 \\ \vdots \\ x_n \end{pmatrix}
$$

soit satisfaite. De plus, on dit qu'un tel vecteur  $v$  est un vecteur propre associé à la valeur propre  $\lambda$ .

Remarque 3.1 On peut aussi définir les valeurs propres et les vecteurs propres d'une matrice carrée M de taille  $n \times n$  comme étant celles et ceux de l'endomorphisme  $f_M$  canoniquement associé à M. Ceci est équivalent à la Définition [3.2](#page-36-3) précédente. En effet, en désignant par  $\mathcal{B}_0$  la base canonique de  $\mathbb{R}^n$ , pour tout vecteur  $v = (x_1, \dots, x_n) \in \mathbb{R}^n$  on a  $[v]_{\mathcal{B}_0} =$  $\sqrt{ }$  $\overline{ }$  $\overline{x}_1$ . . .  $\bar{x}_n$  $\setminus$ donc

$$
f_M(v) = \lambda \cdot v \Longleftrightarrow [f_M(v)]_{\mathcal{B}_0} = [\lambda \cdot v]_{\mathcal{B}_0} \Longleftrightarrow \underbrace{Mat(f_M, \mathcal{B}_0)}_{=M} \times [v]_{\mathcal{B}_0} = \lambda \cdot [v]_{\mathcal{B}_0}
$$

$$
\Longleftrightarrow M \times \begin{pmatrix} x_1 \\ \vdots \\ x_n \end{pmatrix} = \lambda \cdot \begin{pmatrix} x_1 \\ \vdots \\ x_n \end{pmatrix}.
$$

## <span id="page-37-0"></span>3.3 Valeurs propres et polynôme caractéristique

#### <span id="page-37-2"></span>Théorème 3.1

Les valeurs propres d'un endomorphisme de  $\mathbb{R}^n$ , ou d'une matrice carrée, sont exactement les racines réelles de son polynôme caractéristique.

<span id="page-37-3"></span>**Exemple 3.1** Soit f l'endomorphisme de  $\mathbb{R}^3$  défini par  $f(x, y, z) = (3x - 4y, 2x - 3y, z)$ . On a calculé au chapitre précédent son polynôme caractéristique  $P_f(x) = -(x-1)^2(x+1)$ . Le Théorème [3.1](#page-37-2) dit que les valeurs propres de f sont les racines réelles de  $P_f$ , c'est à dire 1 et −1.

## <span id="page-37-1"></span>3.4 Multiplicité d'une valeur propre

#### Définition 3.3

La **multiplicité** d'une valeur propre  $\lambda$  d'un endomorphisme  $f$  de  $\mathbb{R}^n$ , ou d'une matrice carrée M, est sa multiplicité en tant que racine du polynôme caractéristique  $P_f$  ou  $P_M$ ; autrement dit c'est l'unique entier  $k \geq 1$  tel que l'on ait

 $\forall x \in \mathbb{R} \quad P_f(x) = (x - \lambda)^k Q(x) \quad \text{ou} \quad P_M(x) = (x - \lambda)^k Q(x),$ 

où  $Q$  est un polynôme vérifiant  $Q(\lambda) \neq 0$ .

Exemple 3.2 En reprenant l'endomorphisme f de l'Exemple [3.1,](#page-37-3) la valeur propre 1 a pour multiplicité 2 et la valeur propre−1 a pour multiplité 1.

### <span id="page-38-0"></span>3.5 Sous-espaces propres

#### Définition 3.4

— Soient f un endomorphisme de  $\mathbb{R}^n$  et  $\lambda$  l'une de ses valeurs propres. On appelle **sous**espace propre de f associé à  $\lambda$ , et on note  $E_{\lambda}$ , l'ensemble des vecteurs  $v \in \mathbb{R}^n$ vérifiant  $f(v) = \lambda \cdot v$ . Dit autrement,

 $E_{\lambda} = \{v \in \mathbb{R}^n \mid v \text{ est vecteur propre de } f \text{ associé à } \lambda\} \cup \{0_{\mathbb{R}^n}\}.$ 

Soient M une matrice carrée de taille  $n \times n$  et  $\lambda$  l'une de ses valeurs propres. On appelle sous-espace propre de M associé à  $\lambda$ , et on note  $E_{\lambda}$ , l'ensemble des vecteurs  $v = (x_1, \dots, x_n) \in \mathbb{R}^n$  tels que

$$
M \times \begin{pmatrix} x_1 \\ \vdots \\ x_n \end{pmatrix} = \lambda \cdot \begin{pmatrix} x_1 \\ \vdots \\ x_n \end{pmatrix}.
$$

Dit autrement,

 $E_{\lambda} = \{v \in \mathbb{R}^n \mid v \text{ est vecteur propre de } M \text{ associé à } \lambda\} \cup \{0_{\mathbb{R}^n}\}.$ 

De façon équivalente, les sous-espaces propres de M sont ceux de l'endomorphisme  $f_M$ canoniquement associé à M.

**Remarque 3.2** Si 0 est valeur propre d'un endomorphisme f de  $\mathbb{R}^n$  alors  $E_0 = Ker(f)$ .

#### <span id="page-38-1"></span>3.5.1 Premières propriétés

- 1. Un sous-espace propre  $E_{\lambda}$  d'un endomorphisme de  $\mathbb{R}^{n}$ , ou d'une matrice carrée de taille  $n \times n$ , est un s.e.v. de $\mathbb{R}^n$ non réduit à  $\{0_{\mathbb{R}^n}\}$ . De plus, sa dimension  $Dim(E_\lambda)$  est inférieur ou égale à la multiplicité de la valeur propre λ.
- 2. Si  $E_\lambda$  est un sous-espace propre d'un endomorphisme f de  $\mathbb{R}^n$ , alors on a  $f(E_\lambda) \subset E_\lambda$ . On dit que  $E_{\lambda}$  est stable par f.

#### <span id="page-38-2"></span>3.5.2 Indépendance des sous-espaces propres

#### Théorème 3.2

Soient  $\lambda_1, \dots, \lambda_k$  des valeurs propres distinctes d'un endomorphisme de  $\mathbb{R}^n$  ou d'une matrice carrée de taille  $n \times n$  et, pour chaque  $i \in \{1, \dots, k\}$ , un vecteur propre  $v_i$  associé à  $\lambda_i$ . Alors  $(v_1, \dots, v_k)$  est une famille libre.

#### Corollaire 3.1

Un endomorphisme de  $\mathbb{R}^n,$  ou une matrice carrée de taille  $n\times n,$  admet au plus  $n$  valeurs propres distinctes.

### <span id="page-39-0"></span>3.6 Exercices

**Exercice 1.** 1) Pour chacun des endomorphismes de  $\mathbb{R}^2$  ou  $\mathbb{R}^3$  ci-dessous,

a) déterminer les valeurs propres et les sous-espaces propres ;

b) pour chaque valeur propre, donner sa multiplicité ainsi qu'une base et la dimension du sous-espace propre associé ;

c) calculer son déterminant et en déduire si cet endomorphisme est bijectif ou non.

$$
f(x,y) = (x+6y, 5x+2y), \quad g(x,y) = (\cos(\theta)x - \sin(\theta)y, \sin(\theta)x + \cos(\theta)y) \quad \text{oi } \theta \in \mathbb{R},
$$

$$
h(x,y,z) = (-x+y+z, x-y+z, x+y-z).
$$

d) Interpréter géométriquement l'endomorphisme g.

2) Mêmes questions a)b)c) pour les endomorphismes de  $\mathbb{R}^2$  et de  $\mathbb{R}^3$  étudiés dans les chapitres précédents.

**Exercice 2.** Trouver toutes les matrices  $2 \times 2$  à coefficients dans R telles que  $(1,0)$  soit un vecteur propre associé à la valeur propre 5.

**Exercice 3.** Donner un exemple d'endomorphisme de  $\mathbb{R}^2$  n'ayant aucune valeur propre. Cela est-il aussi possible pour un endomorphisme de  $\mathbb{R}^3$ ?

**Exercice 4.** Soient f et g deux endomorphismes de  $\mathbb{R}^n$ . Montrer que  $g \circ f$  et  $f \circ g$  ont les mêmes valeurs propres.

**Exercice 5.** 1) Calculer les valeurs propres et les sous-espaces propres de la matrice  $\begin{pmatrix} 1 & -3 \\ -1 & 3 \end{pmatrix}$ puis celles et ceux de sa transposée.

2) Montrer que toute matrice carrée M a les mêmes valeurs propres que sa transposée. En est-il de même pour les vecteurs propres ?

Exercice 6. Calculer les valeurs propres et les sous-espaces propres des matrices suivantes. On précisera de plus la multiplicité de chaque valeur propre et on donnera une base du sous-espace propre associé.

$$
A = \begin{pmatrix} 2 & 4 & 2 \\ 3 & 1 & 0 \\ -3 & -2 & -1 \end{pmatrix}; \quad B = \begin{pmatrix} 5/2 & 0 & -9/2 \\ -3/2 & -2 & 3/2 \\ 3/2 & 0 & -7/2 \end{pmatrix}.
$$

**Exercice 7.** Soit A une matrice carrée vérifiant  $A^2 = A$ . Quelles sont ses seules valeurs propres possibles ?

**Exercice 8.** Soit f un endomorphisme de  $\mathbb{R}^n$ . On suppose de plus que f est bijectif.

Justifier que 0 n'est pas valeur propre de f puis montrer que si  $\lambda_1, \dots, \lambda_p$  sont les valeurs propres de f alors les valeurs propres de  $f^{-1}$  sont  $\frac{1}{1}$  $\frac{1}{\lambda_1}, \cdots, \frac{1}{\lambda_j}$  $\frac{1}{\lambda_p}$ .

Exercice 9. Soient A, P deux matrices carrées de même taille  $n \times n$ . On suppose de plus que P est inversible. Montrer que les matrices A et  $P^{-1}AP$  ont les mêmes valeurs propres. Ont-elles en général les mêmes vecteurs propres ?

# <span id="page-40-0"></span>Chapitre 4

# Diagonalisation

Toutes les matrices considérées sont à coefficients réels.

# <span id="page-40-1"></span>4.1 Diagonalisation d'un endomorphisme de  $\mathbb{R}^n$

#### Définition 4.1

On dit qu'un endomorphisme  $f$  de  $\mathbb{R}^n$  est **diagonalisable** s'il existe une base  $\mathcal{B}$  de  $\mathbb{R}^n$  telle que  $Mat(f, \mathcal{B})$  soit diagonale, c'est à dire de la forme

$$
Mat(f, \mathcal{B}) = \begin{pmatrix} \lambda_1 & 0 & \cdots & 0 \\ 0 & \lambda_2 & \ddots & \vdots \\ \vdots & \ddots & \ddots & 0 \\ 0 & \cdots & 0 & \lambda_n \end{pmatrix}.
$$

On dit alors que  $\beta$  est une **base diagonalisante** de  $f$ .

- **Remarque 4.1** 1. f diagonalisable revient à dire qu'il existe une base  $B$  de  $\mathbb{R}^n$  ne contenant que des vecteurs propres de f.
	- 2. Dans les notations ci-dessus, les  $\lambda_i$  sont des valeurs propres de f et toute valeur propre de f apparaît forcément dans la liste  $\lambda_1, \dots, \lambda_n$ . Cependant, une valeur propre peut apparaître plusieurs fois dans cette liste, autrement dit les  $\lambda_1, \dots, \lambda_n$  ne sont pas nécessairement tous différents. Noter aussi que certains  $\lambda_i$  peuvent être nuls.
	- 3. Diagonaliser un endomorphisme f, c'est trouver une base diagonalisante de f et donner la matrice de f dans cette base.

<span id="page-41-2"></span>Théorème 4.1 (C.N.S. pour être diagonalisable)

Soit f un endomorphisme de  $\mathbb{R}^n$ . On note  $\lambda_1, \dots, \lambda_k$  ses différentes valeurs propres (où  $k \leq n$ nécessairement). Alors f est diagonalisable si et seulement si on a

 $n = Dim(E_{\lambda_1}) + \cdots + Dim(E_{\lambda_k}).$ 

Dans ce cas, une base diagonalisante  $\beta$  de f s'obtient en choisissant une base  $\mathcal{B}_i$  de chaque sous-espace propre  $E_{\lambda_i}$   $(i \in \{1, \dots, k\})$  puis en considérant la concaténation de ces k bases :

> base  $\mathcal{B}_1$  de  $E_{\lambda_1}$  $\overline{v_{1,1}, \cdots, v_{1,n_1}},$ base  $\mathcal{B}_2$  de  $E_{\lambda_2}$  $\overline{v_{2,1},\cdots,v_{2,n_2}},\cdots\cdots\overline{v_{n}}$ base  $\mathcal{B}_k$  de  $E_{\lambda_k}$  $\overline{v_{k,1},\cdots,v_{k,n_k}}$ . **base diagonalisante B**

#### <span id="page-41-1"></span>Théorème 4.2 (C.S. pour être diagonalisable)

Soit f un endomorphisme de  $\mathbb{R}^n$ . Pour que f soit diagonalisable, il suffit qu'il admette n valeurs propres distinctes. Dans ce cas, une base diagonalisante  $\mathcal{B} = (v_1, \ldots, v_n)$  s'obtient en choisissant un vecteur propre  $v_i$  associé à la  $i^{eme}$  valeur propre, ceci pour chaque  $i \in$  $\{1,\ldots,n\}.$ 

Remarque 4.2 Dans la situation du Théorème [4.2,](#page-41-1) tous les sous-espaces propres de f sont de dimension 1.

### <span id="page-41-0"></span>4.2 Diagonalisation d'une matrice carrée

#### Définition 4.2

On dit qu'une matrice carrée M est **diagonalisable** s'il existe une matrice P inversible telle que  $P^{-1} \times M \times P$  soit une matrice diagonale.

- **Remarque 4.3**  $\qquad -$  *De façon équivalente, on peut aussi dire que M est diagonalisable si* l'endomorphisme  $f_M$  canoniquement associé à M est lui-même diagonalisable. En effet, si  $f_M$  possède une base diagonalisante  $\mathcal B$  alors on prend  $P$  égale à la matrice de passage de la base canonique à la base B et la matrice  $P^{-1} \times M \times P$  est diagonale; réciproquement, s'il existe une matrice inversible P telle que  $P^{-1} \times M \times P$  est diagonale alors on obtient une base diagonalisante de  $f_M$  en considérant les vecteurs inscrits dans les colonnes de P. Les Théorèmes [4.1](#page-41-2) et [4.2](#page-41-1) peuvent donc aussi s'utiliser pour la diagonalisation des matrices carrées.
	- $−$  Diagonaliser M, c'est trouver une matrice P telle que  $P^{-1} \times M \times P$  soit diagonale. Les coefficients diagonaux de  $P^{-1} \times M \times P$  sont les valeurs propres de M (certaines pouvant se répéter).

#### Proposition 4.1

Un endomorphisme  $f$  de  $\mathbb{R}^n$  est diagonalisable si et seulement si sa matrice  $Mat(f, \mathcal{B})$  dans une base  $\mathcal B$ quelconque de $\mathbb R^n$  est diagonalisable.

#### <span id="page-42-0"></span>4.3 Exercices

**Exercice 1.** 1) Diagonaliser, si c'est possible, l'endomorphisme  $f$  de  $\mathbb{R}^3$  défini par  $f(x, y, z) =$  $(3x-4y, 2x-3y, z).$ 

2) Diagonaliser, si c'est possible, les matrices suivantes :

$$
A = \begin{pmatrix} 2 & -1 & 0 \\ 0 & 3 & -2 \\ -3 & 9 & -5 \end{pmatrix} \quad B = \begin{pmatrix} 1 & 1 & 1 \\ 0 & 0 & 1 \\ 0 & 0 & 1 \end{pmatrix}, \quad C = \begin{pmatrix} 0 & -2 & 2 \\ 3 & 5 & -3 \\ 2 & 2 & 0 \end{pmatrix}, \quad D = \begin{pmatrix} 1 & 1 & 1 & 1 \\ 1 & 0 & 0 & 1 \\ 1 & 0 & 0 & 1 \\ 1 & 1 & 1 & 1 \end{pmatrix}.
$$

**Exercice 2.** Pour quelles valeurs des nombres réels a et b la matrice  $M = \begin{pmatrix} 0 & a \\ b & a \end{pmatrix}$ b 0 est-elle diagonalisable ?

**Exercice 3.** Soit f l'endomorphisme de  $\mathbb{R}^4$  canoniquement à la matrice  $M =$  $\sqrt{ }$  $\overline{\mathcal{L}}$ 1 1 1 1 1 1 1 1 1 1 1 1 1 1 1 1  $\setminus$  $\vert \cdot \vert$ 

1) Donner, sans faire aucun calcul, le s.e.v.  $Im(f)$  ainsi que sa dimension. 1) Calculer  $M \times$  $\sqrt{ }$  $\overline{\phantom{a}}$ 1 1 1 1  $\setminus$ . En déduire que 4 est une valeur propre de  $f$  et que  $E_4 = Im(f)$ .

3) Montrer à l'aide de 1) et 2) et du théorème du rang (et sans calculer le polynôme caractéristique) que  $f$  est diagonalisable.

**Exercice 4.** On considère trois suites de nombres réels  $(a_n)_{n\in\mathbb{N}}$ ,  $(b_n)_{n\in\mathbb{N}}$  et  $(c_n)_{n\in\mathbb{N}}$  telles que l'on ait, pour tout  $n \in \mathbb{N}$ , les relations suivantes :

$$
a_{n+1} = 3a_n - c_n; \t b_{n+1} = 2a_n + 4b_n + 2c_n; \t c_{n+1} = -a_n + 3c_n.
$$
  
\n1) a) Donner une matrice  $M$  telle que  $\begin{pmatrix} a_{n+1} \\ b_{n+1} \\ c_{n+1} \end{pmatrix} = M \times \begin{pmatrix} a_n \\ b_n \\ c_n \end{pmatrix}.$   
\nb) Exprime  $\begin{pmatrix} a_n \\ b_n \\ c_n \end{pmatrix}$  en fonction de  $M$  et de  $\begin{pmatrix} a_0 \\ b_0 \\ c_0 \end{pmatrix}$ .  
\n2) Diagonaliser  $M$ 

2) Diagonaliser M.

3) En déduire  $M^n$  puis une formule donnant  $a_n, b_n, c_n$  en fonction de  $a_0, b_0, c_0$ .

**Exercice 5.** On considère la matrice  $A =$  $\sqrt{ }$  $\overline{1}$ 16 1 1 1 16 1 1 1 16  $\setminus$  $\vert \cdot$ 

1) Trouver une matrice B telle que  $A = 15 \cdot I_3 + B$ .

2) Justifier que B est diagonalisable puis en déduire la diagonalisation de A.

Exercice 6. Dans un milieu naturel, on étudie l'évolution des populations de deux espèces animales, l'une étant prédatrice de l'autre. On note respectivement  $a_0, b_0$  le nombre de prédateurs et de proies initialement présents dans ce milieu ( $a_0 > 0$  et  $b_0 > 0$ ). Pour  $n \ge 1$ ,  $a_n$  et  $b_n$  désignent

le nombre de prédateurs et de proies comptés lors de la  $n^{eme}$  année d'observation. On suppose que, pour tout entier  $n \geq 0$ , on a les relations suivantes :

$$
a_{n+1}=0.86a_n+0.08b_n \quad et \quad b_{n+1}=-0.12a_n+1.14b_n.
$$

1) Donner une matrice A telle que  $\begin{pmatrix} a_{n+1} \\ b_{n+1} \end{pmatrix} = A \times \begin{pmatrix} a_n \\ b_n \end{pmatrix}$  $b_n$ ). En déduire  $\begin{pmatrix} a_n \\ b_n \end{pmatrix}$  $b_n$  $\Big)$  en fonction de A et  $\text{de} \begin{pmatrix} a_0 \\ b \end{pmatrix}$  $\big).$ 

 $b_0$ 2) Vérifier que  $A$  admet deux valeurs propres distinctes  $\lambda_1$  et  $\lambda_2$  telles que  $\lambda_1 > 1 > \lambda_2 > 0$  et déterminer les sous-espaces propres associés.

- 3) a) Diagonaliser A. On appellera P une matrice telle que  $P^{-1} \times A \times P = \begin{pmatrix} \lambda_1 & 0 \\ 0 & \lambda_2 \end{pmatrix}$  $0 \lambda_2$  .
	- b) Justifier que  $P^{-1} \times A^n \times P = \begin{pmatrix} \lambda_1^n & 0 \\ 0 & \lambda_2^n \end{pmatrix}$  $0 \lambda_2^n$ pour tout entier  $n \geq 0$ .
	- c) En utilisant b), calculer  $A^n$  puis donner explicitement  $a_n, b_n$  en fonction de  $a_0$  et  $b_0$ .

d) Discuter, en fonction de  $a_0$  et  $b_0$ , l'évolution sur le long terme de ces deux populations animales.